Institut für Softwaretechnologie

Universität Stuttgart Universitätsstraße 38 D–70569 Stuttgart

Bachelorarbeit

# **Implementierung von änderungstoleranten Enumerationen in SKilL**

Sarah Sophie Stieß

**Studiengang:** Informatik

Prüfer/in: Prof. Dr. Erhard Plödereder

**Betreuer/in:** Dr. Timm Felden

**Beginn am:** 1. Februar 2018 **Beendet am:** 1. August 2018

## <span id="page-2-0"></span>**Kurzfassung**

Diese Arbeit befasst sich mit der Implementierung von enum[-Type](#page-57-0)n in SKilL. Die bisherige Implementierung wird durch eine neue ersetzt, in der enum[-Type](#page-57-0)n keine Felder mehr haben und auf enum[-Type](#page-57-0)n der Zielsprache abgebildet werden. Diese Abbildung hat das Problem, dass die enum[-Type](#page-57-0)n der Zielsprachen nicht änderungstolerant sind, Änderungstoleranz aber eine zentrale Eigenschaft von SKilL ist. In dieser Arbeit wird die Lösung dieses Problems beschrieben. Die Arbeit beschreibt, welche Auswirkungen die gefundene Lösung auf die bereits vorhandenen SKilL-Komponenten hat. Es wird beschrieben, welche von ihnen weiter verwendet werden können und welche verändert beziehungsweise neu hinzugefügt werden müssen. Die Arbeit beschreibt außerdem eine entsprechende Implementierung in Java und C++. Die neuen enum[-Type](#page-57-0)n erfordern Änderungen an den Code-Generatoren, die von dieser Arbeit ebenfalls beschrieben werden. Die entstandene Implementierung von enum[-Type](#page-57-0)n in SKilL wurde ausgiebig getestet. Eine Beschreibung der durchgeführten Tests ist auch Teil dieser Arbeit.

# <span id="page-4-0"></span>**Inhaltsverzeichnis**

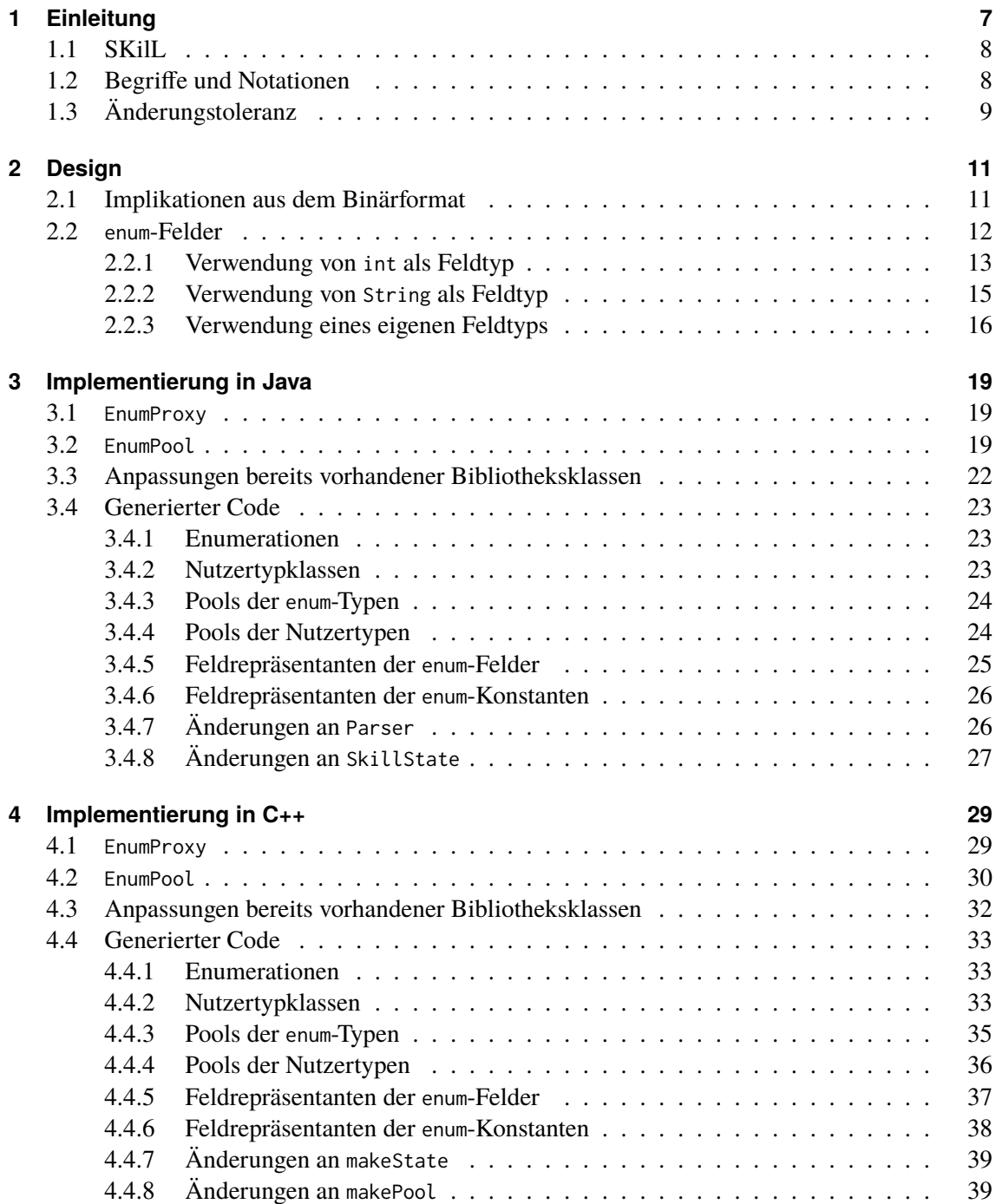

<span id="page-5-0"></span>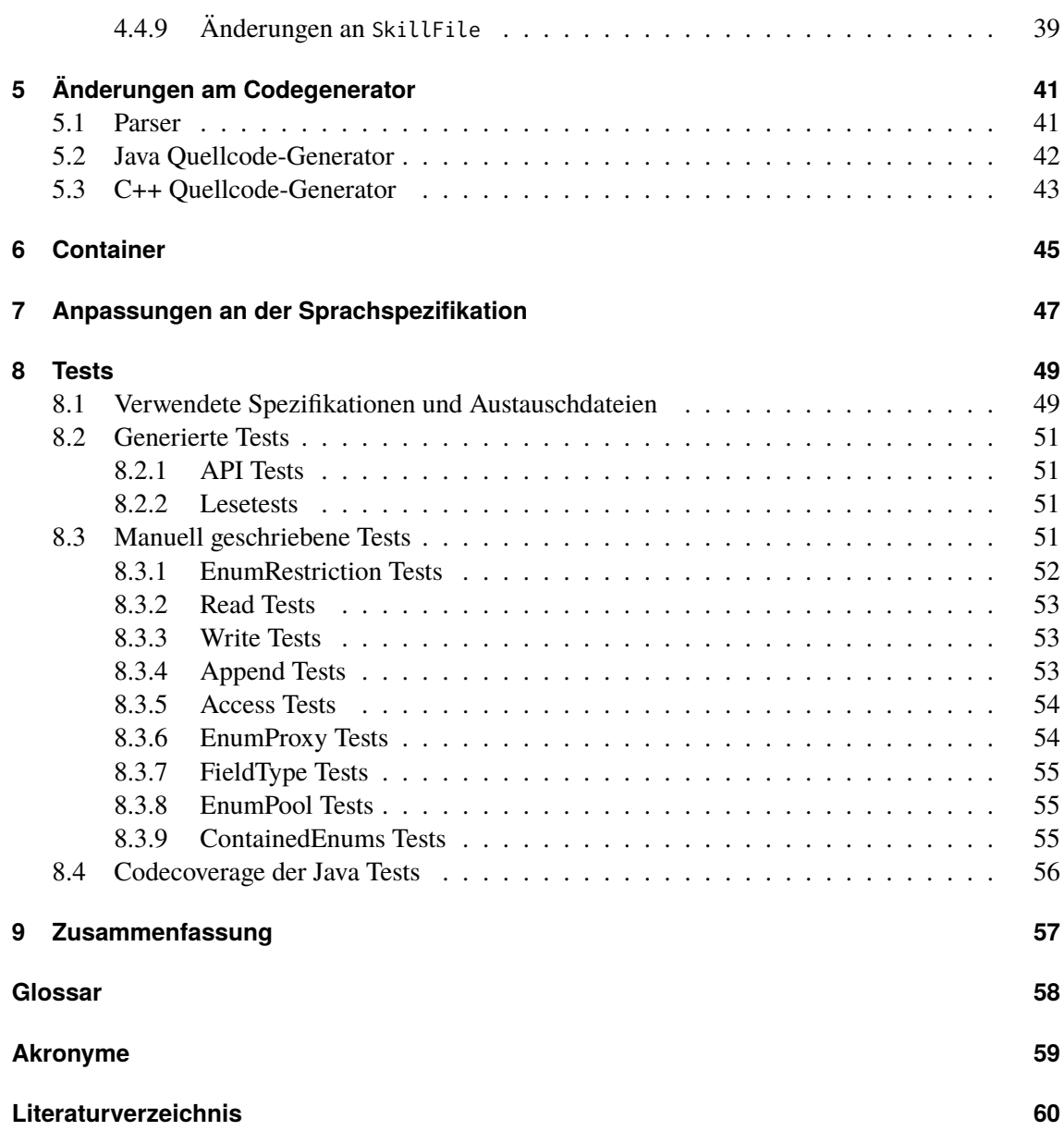

# <span id="page-6-1"></span><span id="page-6-0"></span>**1 Einleitung**

Mit [Serialization Killer Language \(SKilL\)\[](#page-58-1)[Fel17a\]](#page-59-1) können Instanzen von objektorientierten Typen sprachunabhängig serialisiert werden. Die serialisierten Typen und ihre Instanzen stehen dann in einer [Austauschdatei,](#page-57-6) die von [Anbindunge](#page-57-8)n verschiedener Zielsprachen gelesen und wieder geschrieben werden kann.

Diese [Anbindunge](#page-57-8)n werden von [Quellcode-Generatore](#page-57-4)n generiert. [SKilL](#page-58-1) verfügt über Generatoren für verschiedene Zielsprachen. In einigen der Sprachen gibt es Enumerationen. Diese werden je nach Sprache anders dargestellt. So werden enum[-Type](#page-57-0)n in Java in Klassen übersetzt (siehe [\[GJS+14\]](#page-59-2) §8.9), wogegen sie in C++ benannte numerische Konstanten sind (siehe [\[ISO12\]](#page-59-3) §7.2).

Auch in [SKilL](#page-58-1) gibt es enum[-Type](#page-57-0)n. Sie werden jedoch nicht auf enum[-Type](#page-57-0)n der Zielspache, sondern auf normale Nutzertypen abgebildet. Für jeden enum[-Typ](#page-57-0) wird ein Nutzertyp generiert und für die Konstanten jedes enum[-Typs](#page-57-0) werden Subklassen dieses Nutzertyps generiert (siehe [\[Fel17a\]](#page-59-1) §5.4.3). Das Ziel dieser Arbeit ist es, die Umsetzung der enum[-Type](#page-57-0)n in [SKilL](#page-58-1) zu verbessern.

Die Aufgabenstellung gibt vor, dass mit der neuen Implementierung die enum[-Type](#page-57-0)n einer [Spezifika](#page-57-5)[tion](#page-57-5) auf enum[-Type](#page-57-0)n der Zielsprache abgebildet werden müssen. Außerdem müssen sie weiterhin änderungstolerant sein. Die neue Implementierung der enum[-Type](#page-57-0)n soll für zwei Sprachen umgesetzt werden. Für diese Arbeit wurden die Sprachen Java und C++ ausgewählt.

[Kapitel 2](#page-10-0) befasst sich mit den Eigenschaften der Neuimplementierung der enum[-Type](#page-57-0)n. Es befasst sich mit den dabei entstehenden zielsprachenunabhängigen Problemen und wie diese gelöst werden können. [Kapitel 3](#page-18-0) beschreibt die Implementierung der enum[-Type](#page-57-0)n für Java. [Kapitel 4](#page-28-0) beschreibt sie für C++. Beide Implementierungen basieren auf den in [Kapitel 2](#page-10-0) getroffenen Entscheidungen. [Kapi](#page-40-0)[tel 5](#page-40-0) beschreibt die Veränderungen, die an der Grammatik des Parsers und der Zwischendarstellung des Codegenerators vorgenommen werden müssen, damit enum[-Type](#page-57-0)n keine Felder mehr haben. Es beschreibt außerdem, wie der Java und der C++ [Quellcode-Generator](#page-57-4) angepasst werden müssen, damit [Anbindunge](#page-57-8)n wie in [Kapitel 3](#page-18-0) und [4](#page-28-0) beschrieben generiert werden. In [Kapitel 6](#page-44-0) werden enum[-Type](#page-57-0)n in Containern betrachtet. enum[-Type](#page-57-0)n in Containern erhielten ein eigenes Kapitel, da sie nur selten auftreten und nicht wie flache enum[-Type](#page-57-0)n behandelt werden. [Kapitel 7](#page-46-0) beschreibt wie die Sprachspezifikation von [SKilL](#page-58-1) an die neuen enum[-Type](#page-57-0)n angepasst werden muss. [Kapitel 8](#page-48-0) geht auf die Tests der neuen Implementierung ein.

Am Ende dieser Arbeit befindet sich eine Zusammenfassung mit Ausblick. Die folgenden Abschnitten geben einen kurzen Einblick in [SKilL,](#page-58-1) einen Überblick über die verwendeten Begriffe und Notationen und einen Überblick der für die Implementierung von enum[-Type](#page-57-0)n relevanten Aspekte der Änderungstoleranz.

## <span id="page-7-2"></span><span id="page-7-0"></span>**1.1 SKilL**

[SKilL](#page-58-1) in ausreichender Tiefe zu erklären würde den Rahmen dieser Arbeit sprengen. Dieser Abschnitt bietet lediglich einige oberflächliche Erläuterungen zu den Begriffen, die im Laufe dieser Arbeit besonders häufig auftauchen. Alle weiteren Details zu [SKilL](#page-58-1) können in [\[Fel17a\]](#page-59-1) Kapitel 5 und 6 nachgelesen werden.

[SKilL](#page-58-1) beinhaltete einen [Quellcode-Generator,](#page-57-4) der eine [Spezifikation](#page-57-5) liest und dazu passenden Code in einer Zielsprache generiert. Außerdem gibt es Bibliotheken für verschiedene Zielsprachen. Der generierte Code ist spezifikationsabhängig, die Bibliotheken nicht. Zusammen ergeben der generierte Code und eine Bibliothek eine [Anbindung,](#page-57-8) die von einem Werkzeugbauer verwendet werden kann, um [Austauschdateie](#page-57-6)n zu lesen und zu schreiben.

Wenn der Werkzeugbauer mit der [Anbindung](#page-57-8) eine [Austauschdatei](#page-57-6) liest, hat er nach dem Lesevorgang ein Zustandsobjekt, das alle der [Anbindung](#page-57-8) bekannten und alle in der [Austauschdatei](#page-57-6) enthaltenen Typen und Felder, sowie alle in der [Austauschdatei](#page-57-6) enthaltenen Typinstanzen kennt. Er kann mit der [Anbindung](#page-57-8) außerdem neue Zustandsobjekte erstellen. Diese kennen die der [Anbindung](#page-57-8) bekannten Typen und Felder. Instanz der Typen gibt es noch keine. Über ein Zustandsobjekt kann der Werkzeugbauer auf Typen und Felder zugreifen. Er kann die Werte der Felder verändern oder neue Instanzen hinzufügen.

Die Instanzen von Typen werden von Pools verwaltet. Diese Pools sind auch die Repräsentanten ihrer Typen im [SKilL-](#page-58-1)Laufzeittypsystem. Um Felder zu repräsentieren gibt es Feldrepräsentanten. Jeder Pool kennt alle Feldrepräsentanten, die Felder seines Typs repräsentieren. Pools und Feldrepräsentanten repräsentieren sowohl unbekannte als auch bekannte Typen und Felder. Sie haben außerdem Felddatenserialisierungsmethoden. Mit den Felddatenserialisierungsmethoden eines Feldrepräsentanten werden die Felddaten des repräsentierten Feldes serialisiert. Die Felddatenserialisierungsmethoden eines Pools serialisieren die Felddaten der Felder, deren Feldtyp der von diesem Pool repräsentierte Typ ist. Manche Feldrepräsentanten, insbesondere die von unbekannten Feldern, rufen die Felddatenserialisierungsmethoden eines Pools auf.

## <span id="page-7-1"></span>**1.2 Begriffe und Notationen**

In dieser Arbeit wird typewriter font für Klassen-, Methodennamen und andere Codeelemente verwendet. Methoden werden im Allgemeinen nur mit ihren Namen bezeichnet. Wenn mehrere Methoden denselben Namen tragen, werden weitere Teile der Signatur mit angegeben, damit die Methoden eindeutig identifiziert werden können. Logische Variablen werden *kursiv* geschrieben. In späteren Kapiteln dieser Arbeit werden die Klassen EnumProxy und EnumPool auftauchen. Instanzen dieser Klassen werden als enum-Proxys und enum-Pools bezeichnet. Die Instanzen mehrerer Pool-Klassen werden mit dem Begriff **Pools** zusammengefasst. Codeabschnitte und [Spezifikatione](#page-57-5)n werden in Listings, wie zum Beispiel [Listing 1.1,](#page-8-1) dargestellt. Im Laufe der Arbeit wird mehrfach auf die [Spezifikation](#page-57-5) aus [Listing 1.1](#page-8-1) zurückgegriffen.

Am Ende dieser Arbeit befindet sich ein Glossar. Einige zentrale Begriffe werden im Folgenden bereits erläutert.

<span id="page-8-2"></span><span id="page-8-1"></span>**Listing 1.1** Eine einfache [Spezifikation](#page-57-5)

```
1 enum Farbe {
2 rot,
3 blau;
4 }
5 T {
6 i32 i;
7 Farbe f;
8 }
```
**[enum](#page-57-0)-Typ** Ein Aufzählungstyp. Wird verwendet, wann immer eine Enumeration als Typ gemeint ist. In [Listing 1.1](#page-8-1) ist Farbe ein enum[-Typ.](#page-57-0)

**[Nutzertyp](#page-57-1)** Ein Typ, der keiner der von [SKilL](#page-58-1) vordefinierten Typen und auch kein enum[-Typ](#page-57-0) ist. Also alle nicht-enum[-Type](#page-57-0)n, die der Werkzeugbauer spezifiziert hat. In [Listing 1.1](#page-8-1) ist T ein [Nutzertyp.](#page-57-1)

**enum[-Konstante](#page-57-3)** Eine in einem enum[-Typ](#page-57-0) deklarierte Konstante. Der Begriff wird sowohl für Konstanten in [Spezifikatione](#page-57-5)n, als auch für Konstanten in generiertem Code und Konstanten, für die es keinen Code gibt, verwendet. In [Listing 1.1](#page-8-1) sind rot und blau enum[-Konstanten](#page-57-3).

**enum[-Feld](#page-57-2)** Ein Feld in einem [Nutzertyp,](#page-57-1) dessen Feldtyp ein enum[-Typ](#page-57-0) ist. Dieser Begriff existiert, um Felder mit enum[-Typ](#page-57-0) eindeutig von Feldern mit anderen Feldtypen zu unterscheiden. Letztere werden als **normale Felder** bezeichnet. In [Listing 1.1](#page-8-1) ist f ein enum[-Feld](#page-57-2) und i ein normales Feld.

**bekannte Typen und Felder** Typen und Felder, sowohl enum als auch nicht enum, die in der Werkzeugspezifikation enthalten sind.

**unbekannte Typen und Felder** Typen und Felder, sowohl enum als auch nicht enum, die nicht in der Werkzeugspezifikation enthalten sind. Unbekannte Felder werden auch **verteilte Felder** genannt.

**Serialisierung** Das Serialisieren wird als **schreiben** bezeichnet und das Deserialisieren als **lesen**. Der Begriff Serialisierung beinhaltet sowohl das Lesen, als auch das Schreiben einer Datei.

## <span id="page-8-0"></span>**1.3 Änderungstoleranz**

Eines der Ziele dieser Arbeit ist die Implementierung von änderungstoleranten enum[-Type](#page-57-0)n. Dieser Abschnitt beleuchtet daher, was Änderungstoleranz für eine Implementierung von enum[-Type](#page-57-0)n nach den gegebenen Vorgaben bedeutet. Da auf das Binärformat erst in [Abschnitt 2.1](#page-10-1) eingegangen wird, sei an dieser Stelle schon erwähnt, dass enum[-Type](#page-57-0)n durch Typdeklarationen und enum[-Konstanten](#page-57-3) durch Felddeklarationen mit einem fest vorgegebenen Feldtyp repräsentiert werden.

<span id="page-9-0"></span>Die von Felden [\[Fel17a\]](#page-59-1) beschriebenen Änderungen sind Änderungen am Typ eines Feldes, das Entfernen eines Feldes, das Hinzufügen eines Feldes, das Entfernen eines Typs, das Hinzufügen eines Typs und das Verändern einer Supertyp-Beziehung (siehe [\[Fel17a\]](#page-59-1) § 2.2).

**Änderungen am Typ eines Feldes** Da enum[-Type](#page-57-0)n keine Felder haben, scheint diese Art der Änderung auf den ersten Blick nicht relevant zu sein. Jedoch steht der Typ eines Feldes nicht nur in der [Spezifikation,](#page-57-5) sondern auch in der [Austauschdatei.](#page-57-6) Das heißt, dass auch enum[-Konstanten](#page-57-3) einen Feldtyp haben. Da dieser Feldtyp in der [Spezifikation](#page-57-5) nicht angegeben wird, kann er vom Werkzeugbauer nicht verändert werden. Es kann aber vorkommen, dass eine fehlerhafte [Austauschdatei](#page-57-6) eingelesen wird, in der der Feldtyp einer enum[-Konstanten](#page-57-3) verändert wurde. Wenn sich der Feldtyps einer enum[-Konstante](#page-57-3) ändert, muss ein Fehler geworfen werden.

Der Feldtyp eines Feldes in einem [Nutzertyp](#page-57-1) hat sich geändert, wenn das Feld in der [Spezifikation](#page-57-5) den einen Feldtyp hat und in der [Austauschdatei](#page-57-6) einen anderen. Die für die Implementierung von enum[-Type](#page-57-0)n zu beachtenden Fälle sind, wenn sich der Feldtyp von oder zu einem enum[-Typ](#page-57-0) ändert. Das heißt also, wenn der Feldtyp f aus [Listing 1.1](#page-8-1) in einer [Austauschdatei](#page-57-6) nicht Farbe ist oder wenn der Feldtyp von i aus [Listing 1.1](#page-8-1) in einer [Austauschdatei](#page-57-6) ein enum[-Typ](#page-57-0) ist. Wenn sich der Feldtyp von i zu einem Typ ändert, der kein enum[-Typ](#page-57-0) ist, ist das für diese Arbeit irrelevant.

**Entfernen oder Hinzufügen eines Feldes** Bei der Implementierung von enum[-Type](#page-57-0)n ist diese Änderung an zwei Stellen zu beachten. Zum Einen bei [Nutzertype](#page-57-1)n, zu denen ein enum[-Feld](#page-57-2) hinzugefügt oder entfernt wird und zum Anderen bei enum[-Type](#page-57-0)n selbst. enum[-Type](#page-57-0)n haben zwar keine Felder, aber enum[-Konstanten](#page-57-3), die hinzugefügt oder entfernt werden können. Da die enum[-Konstanten](#page-57-3) im Binärformat auch durch Felddeklarationen repräsentiert werden, hat das Entfernen oder Hinzufügen einer enum[-Konstanten](#page-57-3) die gleichen Auswirkungen für einen enum[-Typ,](#page-57-0) wie das Entfernen oder Hinzufügen eines Feldes für einen [Nutzertyp.](#page-57-1) Das Hinzufügen einer enum[-Konstanten](#page-57-3) hat zudem Auswirkungen auf alle enum[-Felde](#page-57-2)r dieses enum[-Typs](#page-57-0). Sie müssen in der Lage sein, Werte zu speichern, die keiner bekannten enum[-Konstanten](#page-57-3) entsprechen. Wenn zum Beispiel der enum[-Typ](#page-57-0) Farbe aus [Listing 1.1](#page-8-1) in einer [Austauschdatei](#page-57-6) noch eine weitere Konstante gelb hat, dann muss das Feld f der zu der [Spezifikation](#page-57-5) aus [Listing 1.1](#page-8-1) generierten [Anbindung](#page-57-8) in der Lage sein, den Wert gelb zu speichern.

**Entfernen oder Hinzufügen eines Typs** Ob ein [Nutzertyp](#page-57-1) hinzugefügt oder entfernt wird, ist für die Implementierung von enum[-Type](#page-57-0)n irrelevant. Der Typ könnte zwar enum[-Felde](#page-57-2)r haben, aber das wurde bereits im vorhergehenden Paragraph bedacht. Das Hinzufügen oder Entfernen eines enum[-Typs](#page-57-0) ist relevant. Die Implementierung muss so umgesetzt werden, dass sie dies toleriert. Das heißt wenn eine [Austauschdatei](#page-57-6) einen enum[-Typ](#page-57-0) kennt, den die einlesende [Anbindung](#page-57-8) nicht kennt, muss die [Anbindung](#page-57-8) trotzdem mit diesem enum[-Typ](#page-57-0) umgehen können. Sie muss ihn zur Laufzeit repräsentieren können und sie muss ihn ohne Informationsverlust in eine [Austauschdatei](#page-57-6) schreiben können.

**Veränderung der Supertyp-Beziehung** enum[-Type](#page-57-0)n haben keine Vererbungsbeziehungen. Daher ist diese Art der Änderung für sie nicht zulässig. Sobald eine [Austauschdatei](#page-57-6) eingelesen wird, in der ein enum[-Typ](#page-57-0) Teil einer Vererbungsbeziehung ist, muss ein Fehler geworfen werden.

# <span id="page-10-2"></span><span id="page-10-0"></span>**2 Design**

In diesem Kapitel wird beschrieben, wie enum[-Type](#page-57-0)n umgesetzt werden sollen. Die Aufgabenstellung fordert, dass enum[-Type](#page-57-0)n einer [Spezifikation](#page-57-5) auf Enumerationen der Zielsprache abgebildet werden. Um diese Abbildung zu realisieren, wird für jeden enum[-Typ](#page-57-0) einer [Spezifikation](#page-57-5) eine Enumeration der Zielsprache generiert. Die Namen der Enumerationen und die Namen ihrer Konstanten entsprechen den Namen der enum[-Type](#page-57-0)n und -Konstanten aus der [Spezifikation.](#page-57-5)

Des Weiteren fordert die Aufgabenstellung, dass enum[-Type](#page-57-0)n keine Felder haben, dass keine anderen Typen von enum[-Type](#page-57-0)n erben und dass es möglich ist, mit der generierten [Anbindung](#page-57-8) auf die IDs der enum-Werte zuzugreifen.

Der erste Abschnitt befasst sich mit enum[-Type](#page-57-0)n und -Konstanten. Die meisten Entscheidungen folgen direkt aus dem von der Aufgabenstellung vorgegebenen Binärformat.

Der zweite Abschnitt befasst sich mit den enum[-Felde](#page-57-2)rn in [Nutzertype](#page-57-1)n. Die dort getroffenen Entscheidungen ergeben sich nicht direkt aus der Aufgabenstellung. Stattdessen wurden die drei beschriebenen Möglichkeiten ausprobiert und schließlich eine davon ausgewählt.

# <span id="page-10-1"></span>**2.1 Implikationen aus dem Binärformat**

Im Binärformat werden enum[-Type](#page-57-0)n durch Typdeskriptoren und enum[-Konstanten](#page-57-3) durch Felddeskriptoren dargestellt. Der Typdeskriptor eines enum[-Typs](#page-57-0) besteht aus dem Namen des Typs, der Anzahl der Instanzen, einer enum-Restriktion, der ID des Supertyps und der Anzahl der enum[-Konstanten](#page-57-3) des Typs. Die Anzahl der Instanzen und die ID des Supertyps sind für alle enum[-Type](#page-57-0)n immer 0. Die enum-Restriktion ist eine Typ-Restriktion. Sie hat die ID 7 und keine Parameter und kennzeichnet einen Typ als enum[-Typ.](#page-57-0) Die Felddeskriptoren von enum[-Konstanten](#page-57-3) setzen sich zusammen aus einer ID und dem Namen der Konstanten, einer leeren Menge an Feldrestriktionen und dem Feldtyp i8.

Wenn eine binäre [Austauschdatei](#page-57-6) eingelesen wird, wird für jeden Typdeskriptor ein Pool erzeugt und für jeden Felddeskriptor ein Feldrepräsentant. Wenn ein Zustand in eine [Austauschdatei](#page-57-6) geschrieben wird, wird für jeden Pool ein Typdeskriptor geschrieben und für jeden Feldrepräsentanten ein Felddeskriptor. Um die bereits vorhandenen Serialisierungsfunktionen auch auf enum[-Type](#page-57-0)n und enum[-Konstanten](#page-57-3) anwenden zu können, werden diese zur Laufzeit ebenfalls durch Pools und Feldrepräsentanten repräsentiert.

Pools sind jedoch nicht nur die Laufzeitrepräsentanten ihres Typs, sondern verwalten auch deren Instanzen. Dem Binärformat zufolge kann es von enum[-Type](#page-57-0)n keine Instanzen geben, sodass keine der vorhandenen Pool-Klassen StoragePool oder BasePool für enum[-Type](#page-57-0)n verwendet werden kann. Es muss eine neue Pool-Klasse geschaffen werden, die von den vorhandenen Pool-Klassen erbt. Die neue Klasse ist EnumPool. Die Vererbungsbeziehung ist notwendig, da Instanzen von EnumPool sonst nicht mehr von den schon vorhandenen Funktionen serialisiert werden können. Da

<span id="page-11-1"></span>die Supertyp-ID immer 0 ist, sind enum[-Type](#page-57-0)n Basistypen, also ist EnumPool eine Subklasse von BasePool. In EnumPool müssen die geerbten Methoden zur Manipulation der Typinstanzen dem Anwender unzugänglich gemacht werden. Außerdem müssen die Felddatenserialisierungsmethoden überschrieben werden. Die Funktion zum Serialisieren der Felddaten von enum[-Felde](#page-57-2)rn ist von der Aufgabenstellung vorgegeben. Das Felddatum v eines enum[-Felde](#page-57-2)s vom enum[-Typ](#page-57-0) *t* wird mit  $\llbracket t$ . *f ieldB*y*Name*(v.*name*). *f ieldID* $\llbracket v_{64}$  serialisiert. Für enum[-Felde](#page-57-2)r wird also die Feld-ID des Feldrepräsentanten einer enum[-Konstanten](#page-57-3) in [Austauschdateie](#page-57-6)n geschrieben.

Um enum-Restriktionen des Binärformats darstellen zu können, müssen die [SKilL-](#page-58-1)Bibliotheken von Java und C++ um eine Klasse EnumRestriction erweitert werden. Instanzen dieser Klasse markieren einen Typ als enum-Typ. Bei Lesen einer [Austauschdatei](#page-57-6) muss für jeden Typ mit enum-Restriktion eine Instanz von EnumPool anstelle eines normalen Pools erstellt werden. Eine enum-Restriktion ist im Binärformat zwar eine Typ-Restriktion, unterscheidet sich von den anderen Typ-Restriktionen jedoch in so fern, als dass sie kein Bestandteil der [SKilL-](#page-58-1)Spezifikationssprache ist. Die Klasse EnumRestriction kann nach dem Singleton-Entwurfsmuster (siehe [\[GHJV15\]](#page-59-4) §3.5) implementiert werden, da eine Instanz ausreicht, um alle enum-Pools zu markieren.

Ein Feldrepräsentant, der eine enum[-Konstante](#page-57-3) repräsentiert, muss, wie es im Binärformat geschrieben steht, den Feldtyp i8 haben. Der Feldname entspricht dem Namen der repräsentierten Konstanten. Die Feld-ID entspricht, falls eine [Austauschdatei](#page-57-6) eingelesen wird, der ID des Felddeskriptors und stimmt damit im Allgemeinen nicht mit dem Wert der repräsentierten Konstanten überein. Feldrepräsentanten haben (De-)Serialisierungs- und Zugriffsmethoden für die Felddaten der von ihnen repräsentierten Felder. enum[-Konstanten](#page-57-3) sind keine Felder und haben auch keine Felddaten. Feldrepräsentanten von enum[-Konstanten](#page-57-3) sollten daher weder Serialisierungs- noch Zugriffsmethoden haben.

## <span id="page-11-0"></span>**2.2 enum-Felder**

Der Feldtyp von enum[-Felde](#page-57-2)rn im generierten Code darf kein enum[-Typ](#page-57-0) sein, da diese nicht änderungstolerant sind. Für die [Spezifikation](#page-57-5) aus [Listing 1.1](#page-8-1) kann f im generierten Code also nicht vom Typ Farbe sein, denn dann kann f nur die Werte rot und blau annehmen. Wenn eine [Austauschdatei](#page-57-6) den enum[-Typ](#page-57-0) Farbe mit einer zusätzlichen enum[-Konstante](#page-57-3) gelb und Instanzen des Nutzertyp T, bei denen f den Wert gelb hat, enthält, dann kann die zu der [Spezifikation](#page-57-5) aus [Listing 1.1](#page-8-1) generierte [Anbindung](#page-57-8) mit dieser [Austauschdatei](#page-57-6) nicht umgehen. Das Feld f muss also von einem Typ *T*? sein, der kein enum[-Typ](#page-57-0) ist.

Um dem Werkzeugbauer einen intuitiven Umgang mit enum[-Type](#page-57-0)n zu ermöglichen, müssen die Zugriffsmethoden im generierten Code trotzdem mit enum[-Konstanten](#page-57-3) umgehen können. Das heißt, der Setter von f muss eine enum[-Konstante](#page-57-3) vom Typ Farbe entgegennehmen und diese in  $T_7$  konvertieren, sodass sie in f gespeichert werden kann. Analog dazu muss der Getter von f die Felddaten von *T*? in eine enum[-Konstanten](#page-57-3) vom Typ Farbe konvertieren und diese zurückgeben. Wenn f einen unbekannten Wert enthält, kann dieser nicht konvertiert werden. Es muss also noch eine weitere get-Methode geben, die f ohne Konvertierung als *T*? zurückgibt.

Da bei jedem Zugriff über die ersten beiden Zugriffsmethoden eine Konvertierung zwischen *T*? und dem eigentlichen enum[-Typ](#page-57-0) erfolgt, muss *T*? ein Typ sein, mit dem diese Konvertierung möglichst einfach ist. Für Java und C++ bietet sich int als Feldtyp an. Für Java bietet es sich außerdem

an, String als Feldtyp zu verwenden. Nach einigen Versuchen mit String und int wurden diese beiden Möglichkeiten verworfen. In den folgenden beiden Abschnitte wird auf die Gründe dafür eingegangen. Es wurde eine dritte Möglichkeit gewählt. Diese verwendet einen eigenen Typ EnumProxy als Feldtyp von enum[-Felde](#page-57-2)rn. Der Dritte der folgenden Abschnitte geht darauf ein, welche Anforderungen die Klasse EnumProxy erfüllen muss und welche Auswirkung ihre Existenz auf die restliche Implementierung hat. Der Versuch, für enum[-Felde](#page-57-2)r int oder String als Typ zu verwenden, wurde nur für Java unternommen, daher beziehen sich die beiden folgenden Abschnitte, solange nicht anders angegeben, ausschließlich auf Java.

#### <span id="page-12-0"></span>**2.2.1 Verwendung von int als Feldtyp**

Als Erstes werden die enum-Pools betrachtet. Die für enum[-Type](#page-57-0)n generierten Enumerationen der Zielsprache sind keine Subklasse von SkillObject und können daher nicht als Typ für ihre Pools verwendet werden. Aus Ermangelung eines anderen verwendbaren Typs wird SkillObject als Typ für enum-Pools verwendet. Das heißt, enum-Pools verwalten [SKilL-](#page-58-1)Objekte und haben Felddatenserialisierungsmethoden für [SKilL-](#page-58-1)Objekte. Ersteres ist kein Problem, da es von enum[-Type](#page-57-0)n keine Instanzen gibt, letzteres stellt für bekannte enum[-Felde](#page-57-2)r noch kein Problem dar, sondern nur für unbekannte, daher wird darauf erst später eingegangen.

Es gibt also Felder, die im generierten Code vom Typ int sind, deren Feldtyp im skill-Typsystem aber ein enum-Pool ist, der [SKilL-](#page-58-1)Objekte verwaltet. Diese beiden Feldtypen passen nicht zusammen. Die Komponenten, die diese Fehler bemerken, sind die Feldrepräsentanten, da sie sowohl den Feldtyp im [SKilL-](#page-58-1)Typsystem als auch den generierten Feldtyp kennen. Um die Feldrepräsentanten zu täuschen, werden alle enum-Pools in Integer-Feldtypen konvertiert. Eigentlich ist eine solche Konvertierung in Java nicht erlaubt. In der Java-Implementierung gibt es jedoch eine Methode cast, die das Java-Typsystem umgeht und die Konvertierung ermöglicht.

Nun stellt sich die Frage, welche Werte als Felddaten gespeichert werden sollen. Die Werte müssen sowohl bekannte als auch unbekannte enum[-Konstanten](#page-57-3) darstellen können und es muss eindeutige Abbildungen zwischen ihnen, den enum[-Konstanten](#page-57-3) und den Feldrepräsentanten der enum[-Konstanten](#page-57-3) geben. Die Ordinalzahlen der enum[-Konstanten](#page-57-3) bieten eine eindeutige Abbildung zwischen Feldrepräsentanten und enum[-Konstanten](#page-57-3), können aber nicht verwendet werden, da sie nur die bekannten enum[-Konstanten](#page-57-3) abdecken. Stattdessen werden die Feld-IDs der Feldrepräsentanten in den [enum](#page-57-2)-[Felde](#page-57-2)rn gespeichert. Das funktioniert, da es für jede enum[-Konstante,](#page-57-3) sowohl für die bekannten als auch für die unbekannten, einen Feldrepräsentanten mit einer innerhalb eines enum[-Typs](#page-57-0) eindeutigen Feld-ID gibt.

Die Felddaten so zu wählen, ermöglicht es außerdem, sie sehr einfach zu serialisieren. Wie von der Aufgabenstellung vorgegeben, sollen für die Felddaten von enum[-Felde](#page-57-2)rn die Feld-IDs der Feldrepräsentanten in die [Austauschdatei](#page-57-6) geschrieben werden. Wenn die Felddaten von enum[-Felde](#page-57-2)rn nun die Feld-IDs sind, können sie direkt gelesen und geschrieben werden.

Um die im vorhergehenden Abschnitt erwähnten Zugriffsmethoden zu realisieren, muss es eine Abbildung zwischen den Felddaten des enum[-Felde](#page-57-2)s, also den Feld-IDs, und den enum[-Konstanten](#page-57-3) geben. Da alleine der verwaltende Pool des enum[-Typs](#page-57-0) alle Feldrepräsentanten kennt, wird die Abbildung in der Klasse EnumPool implementiert. Die Abbildung wird mit Hilfe der Arrays intToEnum und enumToInt implementiert. intToEnum enthält die enum[-Konstanten](#page-57-3) des enum[-Typs](#page-57-0) und enumToInt enthält die Feld-IDs aller Feldrepräsentanten eines enum[-Typs](#page-57-0). An der Stelle *i* in intToEnum steht <span id="page-13-0"></span>die enum[-Konstante,](#page-57-3) zu der der Feldrepräsentant mit der Feld-ID *i* + 1 gehört, und an der Stelle *i* in enumToInt steht die Feld-ID des Feldrepräsentanten, der zu der enum[-Konstanten](#page-57-3) mit der Ordinalzahl *i* gehört. Die Verschiebung der Feld-ID um Eins bei intToEnum ist notwendig, da die Feld-IDs in [SKilL](#page-58-1) nicht bei 0, sondern erst bei 1 beginnen.

Damit der [Nutzertyp,](#page-57-1) zu dem ein enum[-Feld](#page-57-2) gehört, die eben beschriebene Abbildung verwenden kann, braucht er eine Referenz auf den enum-Pool. In der bisherigen Implementierung von [SKilL](#page-58-1) kennen die Pools zwar die Instanzen ihrer Typen, aber die Instanzen haben weder Kenntnis darüber, zu welchem Pool sie gehören, noch kennen sie das Zustandsobjekt, über das man Zugriff auf alle Pools hätte.

In der Java-Implementierung gibt es drei Möglichkeiten um neue Nutzertypinstanzen zu einem Pool hinzuzufügen. Die ersten beiden Möglichkeiten sind die Fabrikmethoden (siehe [\[GHJV15\]](#page-59-4) §3.3) und die Erbauerklasse (siehe [\[GHJV15\]](#page-59-4) §3.2) der Pools. Die dritte Möglichkeit ist selbst eine neue Instanz des [Nutzertyps](#page-57-1) zu erstellen und mit add zum Pool des [Nutzertyps](#page-57-1) hinzuzufügen. Die Konstruktoren der Nutzertypen werden so erweitert, dass ihnen für jedes enum[-Feld](#page-57-2) des Nutzertyps eine Referenz auf den entsprechenden enum-Pool übergeben werden muss. Da jeder Pool das Zustandsobjekt kennt und darüber Zugriff zu allen anderen Pools hat, sind die Fabrikmethoden und die Erbauerklasse dazu fähig, die Konstruktoren mit den erwarteten enum-Pool-Referenzen als Parameterwerte aufzurufen. Da der Werkzeugbauer selbst das Zustandsobjekt auch kennt, kann auch die dritte Möglichkeit weiterhin verwendet werden.

Die bis hierhin beschriebene Umsetzung funktioniert ausschließlich für bekannte enum[-Felde](#page-57-2)r, für unbekannte enum[-Felde](#page-57-2)r muss noch mehr getan werden. Wie am Anfang dieses Abschnitts erwähnt, werden bei diesem Ansatz enum-Pools in Integer-Feldtypen konvertiert und enum-Pools verwendet, die Felddatenserialisierungsmethoden für [SKilL-](#page-58-1)Objekte zur Verfügung stellen. Aus dieser Kombination ergibt sich ein Problem für unbekannte enum[-Felde](#page-57-2)r.

Die zur Repräsentation der unbekannten enum[-Felde](#page-57-2)r verwendeten verteilten Felder greifen bei der Serialisierung der Felddaten auf die Serialisierungsmethoden des Feldtyps zu. Die Felddatenserialisierungsmethoden der enum-Pools erwarten Felddaten vom Typ SkillObject, die Felddaten des verteilten Feldes sind aber vom Typ int. Die Methoden und die Felddaten sind nicht kompatibel. Bevor die Idee, int als Feldtyp zu verwenden, verworfen wurde, gab es zwei Lösungsansätze.

Der erste Ansatz war, jeden Aufruf von Felddatenserialisierungsmethoden abzufangen, zu überprüfen, ob der Feldtyp ein enum-Pool ist und, falls dem so ist, alternative Felddatenserialisierungsmethoden aufzurufen. Der Implementierungsaufwand dieser Lösung ist gering, die Ausführungszeit erhöht sich jedoch und zwar unabhängig davon, ob eine [Spezifikation](#page-57-5) enum[-Type](#page-57-0)n enthält oder nicht. Darum wurde der Ansatz wieder verworfen.

Der zweite Ansatz war, die Konvertierung des Feldtyps zu einem Integer-Feldtyp zu unterlassen, sodass die Felddaten der verteilten Felder [SKilL-](#page-58-1)Objekte sind, und eine zusätzliche Klasse zu implementieren, die ein Proxy (siehe [\[GHJV15\]](#page-59-4) §4.7) für die Felddaten ist. Die Proxy-Klasse ist eine Subklasse von SkillObject und für den Werkzeugbauer unzugänglich. Beim Einlesen einer [Austauschdatei](#page-57-6) geben die enum-Pools den verteilten Feldern Proxy-Objekte zurück. Die Proxy-Objekte werden als Felddaten gespeichert und beim Schreiben einer [Austauschdatei](#page-57-6) wieder zurück an die enum-Pools gegeben. Der Ansatz wurde in dieser Form verworfen, gab jedoch die Idee für den letztlich gewählten Ansatz.

### <span id="page-14-1"></span><span id="page-14-0"></span>**2.2.2 Verwendung von String als Feldtyp**

Wie auch im vorhergehenden Abschnitt müssen die enum-Pools konvertiert werden, hier jedoch nicht in Integer-, sondern in String-Feldtypen. Es stellt sich erneut die Frage, welche Felddaten in den enum[-Felde](#page-57-2)rn stehen sollen. Sie müssen wieder so gewählt sein, dass eine eindeutige Zuordnung der Felddaten zu den enum[-Konstanten](#page-57-3) und den Feldrepräsentanten möglich ist. Als Felddaten wurden die Namen der enum[-Konstanten](#page-57-3) verwendet.

In Java gibt es für Enumerationen die Methoden valueOf und toString (siehe [\[Ora\]](#page-59-5)). Die Methode valueOf ist case-sensitive und wirft einen Fehler, wenn der übergebene String mit keinem der Namen der enum[-Konstanten](#page-57-3) übereinstimmt. Mit toString erhält man den Namen einer enum[-Konstanten](#page-57-3) als String. Mit valueOf erhält man die enum[-Konstante,](#page-57-3) deren Namen mit dem übergebenen String identisch ist. Damit gibt es für bekannte enum[-Konstanten](#page-57-3) eine Abbildung zwischen diesen und den Felddaten.

Jeder Feldrepräsentant hat einen Namen. Dieser entspricht dem Namen des repräsentierten Feldes. Falls der Feldrepräsentant eine enum[-Konstante](#page-57-3) repräsentiert, entspricht sein Name dem Namen der repräsentierten enum[-Konstanten](#page-57-3). Da alle enum[-Konstanten](#page-57-3) desselben enum[-Typs](#page-57-0) unterschiedliche Namen haben, gibt es damit eine eindeutige Abbildung zwischen den Felddaten und den Feldrepräsentanten.

Die Zugriffsmethoden für die enum[-Felde](#page-57-2)r können mit Hilfe von valueOf und toString realisiert werden. Die Verwendung von String als Feldtyp hat damit gegenüber der Verwendung von int den Vorteil, dass die Nutzertypen den Pool der enum[-Konstanten](#page-57-3) nicht kennen müssen.

Die Serialisierung hingegen gestaltet sich unter Verwendung von String aufwändiger. Da in der [Austauschdatei](#page-57-6) die Feld-IDs der Feldrepräsentanten der enum[-Konstanten](#page-57-3) stehen sollen, die Felder aber die Namen von enum[-Konstanten](#page-57-3) enthalten, muss beim Schreiben für jedes enum[-Feld](#page-57-2) die Feld-ID zum Namen und beim Lesen der Name zur Feld-ID ermittelt werden. Da jeder enum-Pool alle seine Feldrepräsentanten kennt und die Namen der Feldrepräsentanten den Namen der [enum](#page-57-3)-[Konstanten](#page-57-3) entsprechen, gibt es dafür zwei neue Methoden in EnumPool. Eine, die einen Namen als String entgegen nimmt, den Feldrepräsentanten mit diesem Namen ermittelt und dessen Feld-ID zurückgibt, und eine, die eine Feld-ID entgegen nimmt, den Feldrepräsentanten mit dieser Feld-ID nimmt und dessen Namen als String zurückgibt. Diese Methoden sind den Feldrepräsentanten von enum[-Felde](#page-57-2)rn zugänglich, da die Feldrepräsentanten die Pools der [Nutzertype](#page-57-1)n, zu denen sie gehören, kennen und sie über die Pools Zugriff auf das Zustandsobjekt, und damit auf alle anderen Pools, haben.

Außerdem muss bei der Verwendung von String als Feldtyp die Groß- und Kleinschreibung beachtet werden. [SKilL-](#page-58-1)intern werden alle Namen klein geschrieben, die enum[-Konstanten](#page-57-3) könnten aber auch anders geschrieben sein. Der Verbindungspunkt zwischen den internen Namen und den Namen der enum[-Konstanten](#page-57-3) sind die enum[-Felde](#page-57-2)r. Da die enum[-Felde](#page-57-2)r beim Serialisieren benötigt werden und dort aus Laufzeitgründen keine Konvertierung zwischen Groß- und Kleinschrift anfallen soll, sind die Werte von enum[-Felde](#page-57-2)rn in Kleinschrift. Folglich finden alle Konvertierungen zwischen Großund Kleinschrift in den Zugriffsmethoden statt. Dies betrifft sowohl die Zugriffsmethoden der [enum](#page-57-2)-[Felde](#page-57-2)r in den generierten [Nutzertypk](#page-57-1)lassen als auch die Zugriffsmethoden der Feldrepräsentanten.

<span id="page-15-1"></span>Auch für diesen Ansatz ergeben sich Probleme aufgrund der Konvertierung des Feldtyps. Die Probleme sind die gleichen, die im vorhergehenden Abschnitt beschriebenen sind. Ein weiterer Nachteil von String als Feldtyp ist, dass sich dieser Ansatz nur in Java umsetzen lässt. Es wäre zwar möglich, ihn auch auf C++ zu übertragen, allerdings müsste man dazu Funktionen implementieren, die analog zu den Java-Methoden valueOf und toString funktionieren.

### <span id="page-15-0"></span>**2.2.3 Verwendung eines eigenen Feldtyps**

Der neu geschaffene Feldtyp ist die Klasse EnumProxy, ein Proxy (siehe [\[GHJV15\]](#page-59-4) §4.7) für die enum[-Type](#page-57-0)n. EnumProxy wird dort eingesetzt, wo eigentlich enum[-Type](#page-57-0)n stehen sollten, aber nicht stehen dürfen, weil sie keine Subklassen von SkillObject sind oder weil sie nicht änderungstolerant sind. Die Klasse wird also als Typ von enum-Pools verwendet und als Feldtyp von enum[-Felde](#page-57-2)rn. Um ihre Aufgabe erfüllen zu können, muss EnumProxy eine Subklasse von SkillObject sein. Ihre Instanzen repräsentieren die enum[-Konstanten](#page-57-3) als Felddatum. Da es zu jeder enum[-Konstanten](#page-57-3) auch einen Feldrepräsentanten gibt, werden ein enum-Proxy und ein Feldrepräsentant in dieser Arbeit als zusammengehörig bezeichnet, wenn sie Repräsentanten derselben enum[-Konstanten](#page-57-3) sind.

Die Instanzen von EnumProxy werden von enum-Pools verwaltet. Jeder enum-Pool ist für die Instanzen verantwortlich, die zu enum[-Konstanten](#page-57-3) seines enum[-Typs](#page-57-0) gehören. Die Klasse EnumProxy ist dem Werkzeugbauer als Stellvertreter von enum-Werten bekannt. Falls ein enum[-Feld](#page-57-2) eine unbekannte enum[-Konstante](#page-57-3) enthält, muss der Wergzeugbauer mit enum-Proxys arbeiten. Darum ist es angebracht, dem Werkzeugbauer Zugriff auf alle enum-Proxys zu gewähren. Dazu gibt es eine neue Klasse EnumProxyIterator, einen Iterator (siehe [\[GHJV15\]](#page-59-4) §5.4) über alle enum-Proxys eines Pools. Die enum-Proxys sind außerdem zustandsgebunden.

enum[-Felde](#page-57-2)r haben nun den Feldtyp EnumProxy. EnumProxy ist jedoch nur ein Typ, sodass alle [enum](#page-57-2)-[Felde](#page-57-2)r denselben Feldtyp haben, auch wenn sie laut [Spezifikation](#page-57-5) unterschiedliche enum[-Type](#page-57-0)n haben. Wenn jeder enum-Proxy eine Referenz auf den enum-Pool, zu dem er gehört, hat, dann ist das Wissen über den eigentlichen Typ eines enum[-Felde](#page-57-2)s im Felddatum selbst gespeichert. Das hat zur Folge, dass ein enum[-Feld](#page-57-2) niemals einen illegalen Wert annehmen darf, da dann das Wissen darüber, welchen Typ das enum[-Feld](#page-57-2) laut [Spezifikation](#page-57-5) hat, verloren geht.

Wenn man zum Beispiel die [Spezifikation](#page-57-5) aus [Listing 1.1](#page-8-1) um einem enum[-Typ](#page-57-0) Brot mit der Konstanten roggen erweitert, gibt es zur Laufzeit drei enum-Proxys. Diese werden im Folgenden als *prox*yrot, *prox*yblau und *prox*yroggen bezeichnet. Außerdem gibt es in der für T generierten Klasse ein Feld f, das den Feldtyp EnumProxy hat. Theoretisch könnte f jeden der drei enum-Proxys als Wert haben. Da f in der [Spezifikation](#page-57-5) als Farbe deklariert wurde, sind aber nur *proxy<sub>rot</sub>* und *proxy<sub>blau</sub>* legale Werte.

Der Übergabeparameter eines enum[-Feld-](#page-57-2)Setters in einer generierten Nutzertypklasse ist eine [enum](#page-57-3)-[Konstante.](#page-57-3) f ist vom Typ EnumProxy und nur der enum-Pool zu Farbe kennt die enum-Proxys, die für f als Werte in Frage kommen. Die Referenz zum enum-Pool wird also benötigt, um beim enum-Pool den zur einer übergebenen enum[-Konstanten](#page-57-3) gehörenden enum-Proxy zu erfragen. Wenn f den Wert null oder einen anderen Wert annimmt, in dem es keine Referenz zum enum-Pool von Farbe gibt, dann kann f nicht wieder auf einen legalen Wert gesetzt werden.

<span id="page-16-0"></span>Um dies zu verhindern, muss garantiert werden, dass f nur Werte vom richtigen enum[-Typ](#page-57-0) annimmt. Im Setter der [Nutzertypk](#page-57-1)lasse und im Setter des Feldrepräsentanten von f muss überprüft werden, dass f nur auf legale Werte gesetzt wird. Die Konstruktoren der [Nutzertypk](#page-57-1)lasse müssen so angepasst werden, dass f für jede neue Instanz des [Nutzertyps](#page-57-1) auf einen Defaultwert gesetzt wird. Da die Nutzertypklasse keinen Zugriff auf die Pools hat, muss der Defaultwert beim Aufruf des Konstruktors als Parameter übergeben werden. Bei einem bekannten enum[-Typ](#page-57-0) ist der Defaultwert die erste Konstante der enum[-Typ-](#page-57-0)Deklaration (siehe [\[Fel17b\]](#page-59-6) §4.5). Bei einem unbekannten enum[-Typ](#page-57-0) gibt es in der [Anbindung](#page-57-8) keine erste Konstante, daher wird stattdessen die enum[-Konstante,](#page-57-3) die zum Feldrepräsentanten mit der Feld-ID 1 gehört, als Defaultwert verwendet. Diese Konstante war in der ersten [Anbindung,](#page-57-8) mit der die [Austauschdatei](#page-57-6) geschrieben wurde die als erstes deklarierte enum[-Konstante.](#page-57-3)

Der Defaultwert wird als enum-Proxy benötigt. Auf enum-Proxys kann nur über ihren enum-Pool zugegriffen werden. Beim Lesen einer [Austauschdatei](#page-57-6) kann es passieren, dass ein [Nutzertyp](#page-57-1) instanziiert wird, bevor den enum-Pools alle Feldrepräsentanten und enum-Proxys bekannt sind. Das wird zu einem Problem, wenn der [Nutzertyp](#page-57-1) den Defaultwert braucht, bevor der enum-Pool ihn kennt. Dieser Fall tritt zum Beispiel ein, wenn mit der Java-Anbindung der [Spezifikation](#page-57-5) aus [Listing 1.1](#page-8-1) eine [Austauschdatei](#page-57-6) gelesen wird, die nur einen feldlosen Nutzertyp namens *T* und Instanzen von diesem enthält. Beim Einlesen der Datei werden Instanzen des der [Anbindung](#page-57-8) bekannten Nutzertyps T erstellt. Dieser hat zwei Felder, eines davon ein enum[-Feld,](#page-57-2) sodass dem Konstruktor von T der Defaultwert für das enum[-Feld](#page-57-2) übergeben werden muss. Da der enum[-Typ](#page-57-0) Farbe nicht in der [Aus](#page-57-6)[tauschdatei](#page-57-6) enthalten ist, werden seine Feldrepräsentanten erst nach der Allokation der Instanzen hinzugefügt. Folglich ist der Defaultwert von Farbe in dem Moment, in dem er bei der Allokation der Instanzen von T benötigt wird, noch nicht bekannt. Die Lösung des Problems ist, dass EnumPool ein Feld hat, das für jeden bekannten enum[-Typ](#page-57-0) ab dem Moment der Instanziierung des Pools einen Defaultwert enthält. Dass dieses Feld den tatsächlichen Defaultwert enthält, ist zu diesem Zeitpunkt natürlich noch nicht möglich, stattdessen enthält es erst mal irgendeinen Dummy-enum-Proxy. Die Idee lässt sich nur umsetzen, wenn enum[-Felde](#page-57-2)r nur Referenzen auf enum-Proxys enthalten und der Defaultwert ebenfalls eine Referenz ist. Sobald der enum-Pool den echten Defaultwert kennt, wird der Dummy-Defaultwert durch den echten ersetzt. Das soll heißen, der Defaultwert enum-Proxy selbst wird verändert, die Referenz auf diesen bleibt unverändert.

Auch bei diesem Ansatz muss es eine Abbildung zwischen den enum-Proxys und ihren zugehörigen Feldrepräsentanten und enum[-Konstanten](#page-57-3) geben. EnumProxy ist eine Subklasse von SkillObject. Das heißt hat EnumProxy eine [SKilL-](#page-58-1)ID und einen [SKilL-](#page-58-1)Namen. Indem man [SKilL-](#page-58-1)ID und [SKilL-](#page-58-1)Namen einer Instanz von EnumProxy genauso wählt wie die Feld-ID und den Feldnamen des zugehörigen Feldrepräsentanten, kann man die beiden einander eindeutig zuordnen. Da sowohl der enum-Proxy als auch der Feldrepräsentant zudem noch wissen, zu welchem enum-Pool sie gehören, lassen sie sich einander enum[-Typ](#page-57-0) übergreifend zuordnen.

Die Zuordnung zu den Konstanten kann in der Java-Implementierung, analog zu dem Ansatz mit String als Feldtyp, mit toString und valueOf erfolgen. In der C++-Implementierung muss die Zuordnung, analog zu dem Ansatz mit int als Feldtyp, über die Feld-ID und die Ordinalzahlen der enum[-Konstanten](#page-57-3) erfolgen.

Wenn EnumProxy als Feldtyp für enum[-Felde](#page-57-2)r verwendet wird, müssen unbekannte enum[-Felde](#page-57-2)r nicht gesondert betrachtet werden. Mit EnumProxy passt der nach außen sichtbare Feldtyp von [enum](#page-57-2)-[Felde](#page-57-2)rn zum [SKilL-](#page-58-1)internen Feldtyp, sodass, anders als bei int und String, der Feldtyp nicht <span id="page-17-0"></span>konvertiert werden muss. Ohne Konvertierung treten alle daraus folgenden Probleme nicht mehr auf. Die Typen der Übergabeparameter und Rückgabewerte der Felddatenserialisierungsmethoden des [SKilL-](#page-58-1)internen Feldtyps stimmen nun mit dem Typ der Felddaten überein.

Es gibt trotzdem noch zwei Punkte, die bezüglich der Felddatenserialisierung von enum[-Felde](#page-57-2)rn beachtet werden müssen. Der erste ist, dass ein Fehler geworfen werden muss, falls eine korrumpierte [Austauschdatei](#page-57-6) eingelesen wird, die für ein enum[-Feld](#page-57-2) ein illegales Felddatum enthält. Der zweite ist, dass in den Serialisierungsmethoden von EnumPool überprüft werden muss, ob ein Felddatum uninitialisiert ist. Dies kann passieren, wenn in einer [Anbindung](#page-57-8) ein Typ *T* mit einem unbekannten Feld g existiert. Da es für g keinen generierten Code gibt, kann nicht sichergestellt werden, dass g keine illegalen Werte annimmt. Das Feld g bleibt zudem in allen mit dieser [Anbindung](#page-57-8) neu erstellten Instanzen von *T* uninitialisiert. Falls das Felddatum eines uninitialisierten enum[-Felde](#page-57-2)s serialisiert werden soll, wird der Defaultwert des enum[-Typs](#page-57-0) als Felddatum serialisiert.

# <span id="page-18-3"></span><span id="page-18-0"></span>**3 Implementierung in Java**

Dieses Kapitel befasst sich mit der Implementierung von enum[-Type](#page-57-0)n in Java. Zuerst werden die neu hinzugefügten Bibliotheksklassen EnumProxy und EnumPool beschrieben. Dann wird beschrieben, welche Änderungen an welchen der bereits vorhandenen Bibliotheksklassen vorgenommen werden müssen. Zuletzt wird der generierte Code beschrieben. Die neu hinzugefügten Bibliotheksklassen EnumProxyIterator und EnumRestriction werden nicht betrachtet, da sie die Designentscheidungen aus [Kapitel 2](#page-10-0) direkt umsetzen. EnumProxyIterator implementiert java.util.Iterator (siehe [\[Ora\]](#page-59-5)) und iteriert über die enum-Proxys eines enum-Pools und EnumRestriction implementiert TypeRestriction und entspricht dem Singleton-Entwurfsmuster (siehe [\[GHJV15\]](#page-59-4) §3.5).

Es werden an UML-Klassendiagramme (siehe [\[BRJ05\]](#page-59-7) §8) angelehnte Darstellungen verwendet, um eine Übersicht über die Methoden einer Klasse zu geben, und Listings, um einzelne Methoden oder Codeabschnitte genauer zu erläutern. Um Platz zu sparen, wurden in mehreren Listings die Fehlernachrichten der Ausnahmen gekürzt.

## <span id="page-18-1"></span>**3.1 EnumProxy**

Die Klasse EnumProxy ist eine Subklasse von SkillObject. Sie erbt von SkillObject das Feld skillID vom Typ int und die Methoden skillName und getSkillID. Das Feld skillID wird verwendet um die ID eines enum-Proxys zu speichern und mit getSkillID kann darauf zugegriffen werden. skillName ist in SkillObject abstrakt und muss in EnumProxy überschrieben werden. Darum hat EnumProxy das Feld name vom Typ String. Es speichert den Namen eines enum-Proxys. skillName gibt den Inhalt dieses Feldes zurück. Außerdem hat EnumProxy ein Feld und eine Methode namens owner. Das Feld owner ist vom Typ EnumPool<EnumProxy> und speichert eine Referenz auf den enum-Pool, zu dem ein enum-Proxy gehört und die Methode owner gibt besagte Referenz zurück. Alle drei Felder werden im Konstruktor von EnumProxy initialisiert. EnumProxy gehört zu common.api.

## <span id="page-18-2"></span>**3.2 EnumPool**

[Abbildung 3.1](#page-19-0) bietet einen Überblick über die Methoden und Felder von EnumPool. Die Methoden getByID, makeSubPool, make, size, add und delete sind in [Abbildung 3.1](#page-19-0) nicht enthalten, da EnumPool sie nicht implementieren darf. Falls sie trotzdem aufgerufen werden, werfen sie einen NoSuchMethodError, sonst tun sie nichts. Die Implementierungen einiger Methoden sind in Listing 3.1, 3.2 und 3.3 zu finden.

Die Liste fieldProxies enthält alle enum-Proxys eines Pools. Es ist eine ArrayList, da die enum-Proxys sukzessiv zu fieldProxies hinzugefügt werden, was eine Datenstruktur mit variabler Länge erfordert. Jedes Mal, wenn ein Feldrepräsentant zu einem enum-Pool hinzugefügt wird, wird auch

#### <span id="page-19-1"></span><span id="page-19-0"></span>3 Implementierung in Java

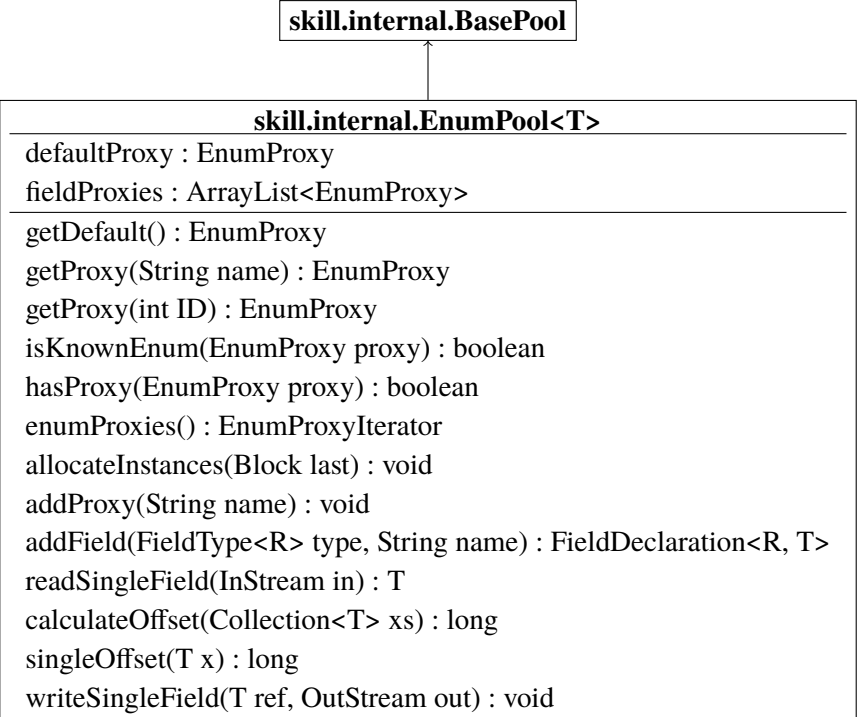

#### **Abbildung 3.1:** EnumPool.java

der zu diesem Feldrepräsentanten gehörende enum-Proxy hinzugefügt. Für bekannte enum[-Type](#page-57-0)n und -Konstanten gibt es die Methode addProxy, die im Code der generierten Subklassen von EnumPool jedes Mal aufgerufen wird, wenn ein Feldrepräsentant hinzugefügt wird. Die Implementierung von addProxy steht in [Listing 3.3.](#page-21-1) Die [SKilL-](#page-58-1)ID des neuen enum-Proxys ist *dataFields*.*size*() + 1, da addProxy aufgerufen wird, bevor der zugehörige Feldrepräsentant hinzugefügt wird. Für unbekannte enum[-Type](#page-57-0)n und -Konstanten muss die von StoragePool geerbte Methode addField in EnumPool wie in [Listing 3.3](#page-21-1) überschrieben werden, sodass auch für unbekannte enum[-Konstanten](#page-57-3) der zugehörige enum-Proxy hinzugefügt wird. Auf die weiteren Eigenheiten von addProxy wird später in diesem Abschnitt noch eingegangen.

Die Methoden enumProxies, getDefault, getProxy(String name) und getProxy(int ID) existieren, um Zugriff auf die enum-Proxys eines Pools zu gewähren. enumProxies gibt einen Iterator über alle enum-Proxys eines Pool zurück. getDefault gibt defaultProxy, also den Defaultwert, zurück. getProxy(String name) und getProxy(int ID) durchsuchen fieldProxies nach einem enum-Proxy mit der [SKilL-](#page-58-1)ID ID, beziehungsweise dem [SKilL-](#page-58-1)Namen name. Wenn sie keinen passenden enum-Proxy finden, werfen sie eine IllegalArgumentException. [Listing 3.1](#page-20-0) zeigt die Implementierung der beiden getProxy-Methoden. In getProxy(int ID) kann, nachdem überprüft wurde, dass ID im Bereich von fieldProxies liegt, direkt auf fieldProxies zugegriffen werden. In getProxy(String name) muss über fieldProxies iteriert werden, bis der zu name passende enum-Proxy gefunden ist.

Die Methoden hasProxy und isKnownProxy existieren, um zu überprüfen, ob ein enum-Proxy zu einem Pool gehört. isKnownProxy überprüft außerdem, ob der enum-Proxy zu einer bekannten [enum](#page-57-3)-[Konstanten](#page-57-3) gehört. [Listing 3.2](#page-20-1) zeigt die Implementierung der beiden Methoden. hasProxy kann wie

<span id="page-20-2"></span><span id="page-20-0"></span>**Listing 3.1** getProxy(String name) und getProxy(int ID) aus EnumPool.java

```
1 public EnumProxy getProxy(String name){
2 for (EnumProxy proxy : fieldProxies)
3 if (name.toLowerCase().equals(proxy.skillName())) return proxy;
4 throw new IllegalArgumentException(name + " is no name of any constant of " + this.name());
5 }
6 public EnumProxy getProxy(int ID){
7 int index = ID - 1:
8 if (index \leq \emptyset || fieldProxies.size() \leq index)
9 throw new IllegalArgumentException(ID + " is no ID of any constant of " + this.name());
10 return fieldProxies.get(index);
11 }
```
<span id="page-20-1"></span>**Listing 3.2** hasProxy und isKnownEnum aus EnumPool.java

```
1 public boolean isKnownEnum(EnumProxy proxy){
```

```
2 if (!this.hasProxy(proxy))
3 return false;
4 if (dataFields.get(proxy.getSkillID()-1) instanceof KnownDataField<?,?>)
5 return true;
6 return false;
7 }
8 public boolean hasProxy(EnumProxy proxy){ return fieldProxies.contains(proxy); }
```
dargestellt realisiert werden, da fieldProxies alle enum-Proxys eines Pools enthält. isKnownProxy überprüft, ob der übergebene enum-Proxy zum Pool gehört und ob der zugehörige Feldrepräsentant Repräsentant einer bekannten enum[-Konstanten](#page-57-3) ist.

Die Felddatenserialisierungsmethoden readSingleField, writeSingleField, calculateOffset und singleOffset sind ähnlich implementiert wie in StoragePool. Sie unterscheiden sind durch ihren Umgang mit dem Felddatum null. In writeSingleField, calculateOffset und singleOffset in EnumPool wird, wenn ein Felddatum null ist, defaultProxy als Felddatum verwendet. Das heißt calculateOffset und singleOffset berechnen den Offset für die [SKilL-](#page-58-1)ID des Defaultwerts und writeSingleField schreibt die [SKilL-](#page-58-1)ID des Defaultwerts in [Austauschdateie](#page-57-6)n. In EnumPool entfällt die in StoragePool nötige Überprüfung des eingelesenen Wertes. Es wird direkt auf die Datenstruktur der Felddaten, also fieldProxies, zugegriffen. Wenn der eingelesene Wert nicht im Bereich von fieldProxies liegt, wird ein zu erwartender Fehler geworfen.

Das Feld defaultProxy enthält den Defaultwert des Pools. Es wird im Konstruktor von EnumPool wie in [Listing 3.3](#page-21-1) gezeigt initialisiert. Das Feld owner ist also schon richtig gesetzt. Die übrigen Felder werden in addProxy auf die richtigen Werte gesetzt. Die Methode addProxy ist wie in [Listing 3.3](#page-21-1) implementiert. Als Erstes überprüft sie anhand der ID von defaultProxy, ob dieser schon angepasst wurde. Wenn dem nicht so ist und es entweder keine bekannten enum[-Konstanten](#page-57-3) gibt oder name mit dem Namen der ersten bekannten enum[-Konstanten](#page-57-3) übereinstimmt, wird defaultProxy angepasst und zu fieldProxies hinzugefügt. Falls es keine bekannten Felder gibt, wird defaultProxy gleich beim ersten Aufruf von addProxy angepasst, sodass der Defaultwert, wie gefordert, die [SKilL-](#page-58-1)ID 1 hat.

<span id="page-21-2"></span><span id="page-21-1"></span>**Listing 3.3** addProxy, addField und der Konstruktor von EnumPool.java

```
1 public EnumPool(int poolIndex, String name, String[] knownFields, AutoField<?, T>[] autoFields) {
2 super(poolIndex, name, knownFields, autoFields);
3 defaultProxy = new EnumProxy(-1, "", (EnumPool<EnumProxy>) this);
4 this.fieldProxies = new ArrayList<>();
5 }
6 protected void addProxy(String name) {
7 if (defaultProxy.skillID == -1 && (knownFields.length == 0 || name.equals(knownFields[0]))){
8 defaultProxy.skillID = dataFields.size()+1;
9 defaultProxy.name = name;
10 fieldProxies.add(firstOrdinal);
11 } else fieldProxies.add(new EnumProxy(dataFields.size()+1, name, (EnumPool<EnumProxy>) this));
12 }
13 public <R> FieldDeclaration<R, T> addField(FieldType<R> type, String name) {
14 addProxy(name);
15 return new LazyField<R, T>(type, name, this);
16 }
```
## <span id="page-21-0"></span>**3.3 Anpassungen bereits vorhandener Bibliotheksklassen**

Die meisten Bibliotheksklassen bleiben unverändert. Nur FileParser, SerializationFunction, StoragePool, LazyField und DistributedField müssen erweitert oder verändert werden.

**common.internal.FileParser** In FileParser muss die Methode typeRestrictions so erweitert werden, dass sie enum-Restriktionen aus [Austauschdateie](#page-57-6)n lesen kann. Dazu muss die switch-Anweisung in typeRestrictions um einen Fall für die ID 7 erweitert werden, in dem mit rval.add(EnumRestriction.get()) eine enum-Restriktion zu rval, der Menge der Restriktionen des im Moment eingelesenen Typs, hinzugefügt wird. Da enum[-Type](#page-57-0)n in der [SKilL-](#page-58-1)Spezifikationssprache keine Typ-Restriktionen haben (siehe [\[Fel17a\]](#page-59-1) §5.4.3), muss in diesem Fall außerdem sichergestellt werden, dass der Typ insgesamt nur eine Typ-Restriktion hat.

**common.internal.SerializationFunctions** In der Klasse SerializationFunctions muss die Methode restrictions(StoragePool<?, ?> p, OutStream out) so erweitert werden, dass sie auch enum-Restriktionen in [Austauschdateie](#page-57-6)n schreiben kann. Dazu wird mit instanceof überprüft, ob p eine Instanz von EnumPool ist. Wenn dem so ist, werden die Bytes 01 und 07 in die [Austauschdatei](#page-57-6) geschrieben. Die Serialisierung der Restriktion muss mit instanceof implementiert werden, da die Pools in der Java-Implementierung ihre eigenen Restriktionen nicht kennen. Da beim Lesen sichergestellt wird, dass ein enum-Pool keine weiteren Typ-Restriktionen hat, kann im Falle einer enum-Restriktion immer 01 als Anzahl an Typ-Restriktionen geschrieben werden.

**common.internal.StoragePool** In StoragePool muss der final-Modifikator aus den Signaturen der Methoden getByID, readSingleField, calculateOffset, singleOffset, writeSingleField, size, add und delete entfernt werden, damit diese Methoden in EnumPool überschrieben werden können.

<span id="page-22-3"></span>**common.internal.LazyField und common.internal.DistributedField** Die Zugriffsmethoden der verteilten Felder müssen so erweitert werden, dass sie überprüfen, ob ein verteiltes Feld zu einem enum-Pool gehört. Wenn dem so ist, werfen sie einen NoSuchMethodError. Wie bei der Serialisierung der Typ-Restriktionen wird instanceof verwendet, um heraus zu finden, ob ein Pool ein enum-Pool ist.

# <span id="page-22-0"></span>**3.4 Generierter Code**

Dieser Abschnitt befasst sich mit dem generierten Code. Das beinhaltet die für die enum[-Type](#page-57-0)n generierten Enumerationen, die für die [Nutzertype](#page-57-1)n generierten Subklassen von SkillObject, die generierten Pools der enum[-Type](#page-57-0)n und der [Nutzertype](#page-57-1)n, die generierten Feldrepräsentanten der enum[-Felde](#page-57-2)r und enum[-Konstanten](#page-57-3) und die Klassen Parser und SkillState. Die Feldrepräsentanten von Feldern, die keine enum[-Felde](#page-57-2)r sind, und die Pools und Klassen von [Nutzertype](#page-57-1)n, die keine [enum](#page-57-2)-[Felde](#page-57-2)r haben, werden außen vorgelassen, da sie durch die neue Implementierung der enum[-Type](#page-57-0)n nicht verändert werden.

Im Folgenden wird mehrfach die zur Spezifkation aus [Listing 1.1](#page-8-1) generierte [Anbindung](#page-57-8) als Beispiel verwendet. Dabei wird angenommen, dass die [Anbindung](#page-57-8) in das Paket bsp generiert wurde.

### <span id="page-22-1"></span>**3.4.1 Enumerationen**

Für jeden enum[-Typ](#page-57-0) der [Spezifikation](#page-57-5) wird eine Java Enumeration (siehe [\[GJS+14\]](#page-59-2) §8.9) generiert. Der Name der Enumeration und die Namen ihrer Konstanten entsprechen den Namen des [enum](#page-57-0)-[Typs](#page-57-0) und seiner enum[-Konstanten](#page-57-3) aus der Spezifiaktion. Die generierten Konstanten haben dieselbe Reihenfolge wie die Konstanten der [Spezifikation.](#page-57-5) Sie sind in Großschrift, da das die Formatierung von Konstanten im Java Styleguide ist (siehe [\[KND+97\]](#page-59-8) §9).

#### <span id="page-22-2"></span>**3.4.2 Nutzertypklassen**

Für den [Nutzertyp](#page-57-1) T aus [Listing 1.1](#page-8-1) wird die Klasse T in [Listing 3.4](#page-23-2) generiert. [Listing 3.4](#page-23-2) enthält nur die im Folgenden relevanten Abschnitte der Klasse T. Das Feld i und seine Zugriffsmethoden, sowie die innere Subklasse, die Methode skillName und das Feld serialVersionUID wurden weggelassen.

T hat zwei Konstruktoren. Der Erste wird verwendet, um Instanzen mit Defaultwerten zu erzeugen und der Zweite wird verwendet, um die Felder der Instanz mit anderen Werten zu initialisieren. Für [Nutzertype](#page-57-1)n, die nur enum[-Felde](#page-57-2)r haben, haben die beiden Konstruktoren die gleiche Signatur, daher wird in diesen Fällen nur ein Konstruktor generiert.

Es gibt drei Zugriffsmethoden für das enum[-Feld.](#page-57-2) Die ersten beiden sind nach demselben Schema benannt, wie alle Zugriffsmethoden. Für das Feld f also getF und setF. Die Dritte heißt getFToEnumProxy, da sie f als enum-Proxy zurückgibt. getF nutzt die Methode isKnownEnum von EnumPool, um zu überprüfen, ob der momentane Wert von f zu einer bekannten enum[-Konstanten](#page-57-3) gehört und die Methode valueOf der Java-Enumerationen, um die entsprechende enum[-Konstante](#page-57-3)

#### <span id="page-23-3"></span>3 Implementierung in Java

```
Listing 3.4 T.java
```

```
1 public class T extends SkillObject {
2 public T(int skillID, EnumProxy f ) {
3 super(skillID);
4 this.f = f;
5 }
6 public T(int skillID, int i, EnumProxy f ) {
7 super(skillID);
8 this. f = f;
9 this.i = i;
10 }
11 protected EnumProxy f;
12 final public bsp.Farbe getF() {
13 if(f.owner().isKnownEnum(f)) return bsp.Farbe.valueOf(f.skillName().toUpperCase());
14 throw new IllegalStateException("value of f unknown, use getFToEnumProxy()");
15 }
16 final public void setF(bsp.Farbe f) {
17 if (null == f) throw new IllegalArgumentException("EnumFields may not be set to null.");
18 this.f = this.f.owner().getProxy(f.toString().toLowerCase());
19 }
20 final public EnumProxy getFToEnumProxy() { return f; }
21 }
```
zu erhalten. setF nutzt die Methode toString der Java-Enumerationen, um den Namen einer enum[-Konstanten](#page-57-3) zu erhalten und getProxy von EnumPool, um den entsprechenden enum-Proxy zu erhalten.

#### <span id="page-23-0"></span>**3.4.3 Pools der enum[-Type](#page-57-0)n**

Die für enum[-Type](#page-57-0)n generierten Pools sind Subklassen von EnumPool und mit EnumProxy parametrisiert. Sie werden nach demselben Schema wie die Pools von [Nutzertype](#page-57-1)n benannt, heißen also alle P*i*, wobei *i* eine ganze Zahl ist und, bei 0 beginnend, für jeden Pool um Eins inkrementiert wird. Jede generierte Subklasse von EnumPool hat einen Konstruktor, in dem der Konstruktor des Supertyps aufgerufen wird. Als Name wird der Name des enum[-Typs](#page-57-0) übergeben und als bekannte Felder werden die Namen der enum[-Konstanten](#page-57-3) in der Reihenfolge ihrer Deklaration übergeben.

Generierte enum-Pools haben die Methoden addField und addKnownField. Sie bekommen einen String übergeben, vergleichen ihn mit den Namen aller bekannten enum[-Konstanten](#page-57-3) und instanziieren bei einer Übereinstimmung den zur enum[-Konstanten](#page-57-3) gehörenden Feldrepräsentanten. Vor jeder Instanziierung wird addProxy aufgerufen, um den zugehörigen enum-Proxy zum enum-Pool hinzuzufügen. Die einzige Ausnahme davon ist der default-Fall in addField. Dort wird addField der Superklasse EnumPool aufgerufen, daher wird addProxy nicht aufgerufen.

### <span id="page-23-1"></span>**3.4.4 Pools der [Nutzertype](#page-57-1)n**

Ein Pool, der zu einem [Nutzertyp](#page-57-1) mit enum[-Felde](#page-57-2)rn gehört, muss so generiert werden, dass bei jedem Aufruf der [Nutzertyp-](#page-57-1)Konstruktoren die richtigen Parameter übergeben werden. Das betrifft die Methoden allocateInstances, build und beide Varianten von make. Für den Typ T aus [Listing 1.1](#page-8-1)

<span id="page-24-2"></span><span id="page-24-1"></span>**Listing 3.5** Feldrepräsentanten von f ohne Felddatenserialisierungsmethoden

```
1 static final class f0 extends KnownDataField<EnumProxy, bsp.T> {
2 public f0(FieldType<EnumProxy> type, P0 owner) {
3 super(type, "f", owner);
4 if (type.typeID() < 32 || !((StoragePool<?,?>)type).name().equals("farbe"))
5 throw new SkillException("Expected field type farbe in T.f but found " + type);
6 }
7 public EnumProxy get(SkillObject ref) { return ((bsp.T) ref).f; }
8 public void set(SkillObject ref, EnumProxy value) {
9 if(!((SkillState) owner.owner()).Farbes().hasProxy(value))
10 throw new IllegalArgumentException("value does not match any constant of farbe");
11 ((bsp.T) ref).f = value;12 }
13 }
```
sind make() und make(int i, bsp.Farbe f) die Varianten der make-Methode. Mit make() wird eine Instanz von T mit Defaultwerten erstellt. Der Defaultwert des enum[-Felde](#page-57-2)s muss dem Konstruktor von T als Parameter übergeben werden. Um den Defaultwert zu erhalten nutzt make() die Methode getDefault aus EnumPool. Mit make(int i, bsp.Farbe f) wird eine Instanz von T mit den übergebenen Werten erstellt. Um den enum-Proxy zu f zu erhalten, wird getProxy aus EnumPool verwendet. In allocateInstances und build werden, wie in make(), die Defaultwert-Konstruktoren aufgerufen.

#### <span id="page-24-0"></span>**3.4.5 Feldrepräsentanten der enum[-Felde](#page-57-2)r**

Die Feldrepräsentanten von enum[-Felde](#page-57-2)rn sind gleich aufgebaut wie die Feldrepräsentanten von normalen Feldern. Sie haben den Feldtyp EnumProxy. [Listing 3.5](#page-24-1) zeigt den für das Feld f aus [Listing 1.1](#page-8-1) generierten Feldrepräsentanten. Die Felddatenserialisierungsmethoden sind nicht mit dargestellt.

Die Methode get kann den Wert des repräsentierten Feldes direkt zurückgeben. Die Methode set muss, bevor sie das repräsentierte Feld auf value setzt, mit hasProxy aus EnumPool überprüfen, ob der enum-Proxy zum enum[-Typ](#page-57-0) des Feldes gehört.

Im Konstruktor wird überprüft, ob der übergebene dem erwarteten Feldtyp entspricht. Da enum[-Type](#page-57-0)n von Pools verwaltet werden, wird der Name des Pools verwendet, um den Feldtyp zu überprüfen. Pools haben die Methode name, die den [SKilL-](#page-58-1)Namen ihres Typs zurückgibt. Da vordefinierte Feldtypen diese Methode nicht haben, muss type zuerst in einen StoragePool konvertiert werden. Davor muss überprüft werden, ob type ein vordefinierter Feldtyp ist, da bei dem Versuch, einen vordefinierten Feldtyp in einen Pool zu konvertieren, eine ClassCastException geworfen wird, bevor die eigentlich gewollte SkillException geworfen werden kann. Der hintere Teil der Überprüfung ist von den Feldrepräsentanten normaler Felder übernommen. Der vordere Teil wurde für die Feldrepräsentanten von enum[-Felde](#page-57-2)rn hinzugefügt, ist aber auch bei den Feldrepräsentanten von [Nutzertyp-](#page-57-1)Feldern nötig, da es auch bei diesen vorkommen kann, dass ein Feldtyp falsch und einer der vordefinierten Feldtypen ist.

Die nicht dargestellten Felddatenserialisierungsmethoden sind rsc, osc und wsc. Sie iterieren über alle Instanzen von T und tun dabei in jeder Iteration das im Folgenden beschrieben. rsc liest mit p.getProxy((int) in.v64()) eine ID aus einer [Austauschdatei,](#page-57-6) erfragt beim enum-Pool p den enum<span id="page-25-2"></span>Proxy mit dieser ID und setzt das Feld f der aktuellen Instanz von T auf diesen Wert. osc berechnet mit V64.singleV64Offset(d[i].f.getSkillID()) den Offset des Felddatums von f der *i*-ten Instanz von T. wsc schreibt mit out.v64(d[i].farb.getSkillID()) das Felddatum von f der *i*-ten Instanz von T in die [Austauschdatei.](#page-57-6) Das Array d enthält alle Instanzen von T. In den Methoden osc und wsc wird nicht überprüft, ob f den Wert null hat. Das ist nicht nötig, da die Konstruktoren der [Nutzertypk](#page-57-1)lassen und die Setter der enum[-Felde](#page-57-2)r so implementiert sind, dass enum[-Felde](#page-57-2)r nicht auf null gesetzt werden können. Die in rsc eingelesene ID muss auch nicht überprüft werden, da getProxy aus EnumPool einen Fehler wirft, wenn es keinen enum-Proxy mit der übergebenen ID gibt.

### <span id="page-25-0"></span>**3.4.6 Feldrepräsentanten der enum[-Konstanten](#page-57-3)**

Die Feldrepräsentanten von enum[-Konstanten](#page-57-3) sind, anders als die Feldrepräsentanten von Feldern, nicht mit f*i*, sondern mit i*i* benannt. *i* is eine ganze Zahl und wird bei 0 beginnend für jeden Feldrepräsentanten einer enum[-Konstanten](#page-57-3) inkrementiert.

Der Feldtyp von Feldrepräsentanten von enum[-Konstanten](#page-57-3) ist java.lang.Byte und als besitzender Typ wird EnumProxy verwendet. Die generierten Feldrepräsentanten sind also Subklassen von KnownDataField<java.lang.Byte, EnumProxy>. Die Felddatenserialisierungsmethoden rsc, osc und wsc werden mit leeren Methodenkörpern generiert. Die Methoden get und set werfen einen NochSuchMethodError, wenn sie aufgerufen werden.

### <span id="page-25-1"></span>**3.4.7 Änderungen an Parser**

Die Klasse Parser wird als Subklasse common.internal.FileParser generiert und überschreibt die dort abstrakte Methode newPool. Diese wird im Deserialisierungsvorgang aufgerufen, um Pools zu erstellen. Parser muss erweitert werden, damit newPool auch mit enum[-Type](#page-57-0)n umgehen kann.

Bisher gibt es in Parser zwei Methoden newPool. Die erste ist die, die Parser von FileParser erbt. Einer ihrer Parameter ist die Menge der Typ-Restriktionen eines Typs. Die zweite newPool-Methode wird von der ersten aufgerufen und bekommt die Typ-Restriktionen nicht übergeben. Da die zweite newPool-Methode die Typ-Restriktionen nicht kennt, muss die Unterscheidung zwischen enum[-Type](#page-57-0)n und [Nutzertype](#page-57-1)n in der ersten newPool-Methode stattfinden. Dort ist restrictions die Menge der Typ-Restriktionen. Mit restrictions.contains(EnumRestriction.get()) kann die die erste newPool-Methode heraus finden, ob ein enum-Pool oder ein normaler Pool instanziiert werden soll. Für einen normalen Pool wird die zweite newPool-Methode aufgerufen und für enum-Pools wird die neue Methode newEnumPool aufgerufen. newEnumPool wird für die [Spezifikation](#page-57-5) aus [Listing 1.1](#page-8-1) wie in [Listing 3.6](#page-26-1) generiert.

Die Methode newEnumPool vergleicht name mit den Namen aller bekannten Typen. Der Vergleich mit den Namen der bekannten enum[-Type](#page-57-0)n ist notwendig, um die Pool-Klasse zu bestimmen, von der eine neue Instanz erstellt werden muss. Diese Instanz repräsentiert und verwaltet dann den enum[-Typ](#page-57-0) mit dem Namen name. Der Vergleich mit den Namen der bekannten [Nutzertype](#page-57-1)n ist notwendig, um sicherzustellen, dass die [Anbindung](#page-57-8) keinen [Nutzertyp](#page-57-1) mit dem Namen name kennt. Ohne den Vergleich mit den Namen der [Nutzertype](#page-57-1)n, kann es passieren, dass ein enum-Pool mit dem Namen eines [Nutzertyps](#page-57-1) erstellt wird, was nicht sein darf. Die Überprüfung des Supertyps im default-Fall ist notwendig, da enum[-Type](#page-57-0)n keine Vererbungsbeziehung zu anderen Typen haben dürfen.

<span id="page-26-2"></span><span id="page-26-1"></span>**Listing 3.6** newPool und newEnumPool aus internal.Parser

```
1 static <T extends B, B extends SkillObject, P extends StoragePool<T, B>> P newPool(String name,
2 StoragePool<?, ?> superPool, ArrayList<StoragePool<?, ?>> types) {
3 try {
4 switch (name) {
5 case "t": return (P) (superPool = new P0(types.size()));
6 case "farbe": throw new SkillException(...);
7 default:
8 if (null == superPool) return (P) (superPool = new BasePool<T>(types.size(), name,
9 StoragePool.noKnownFields, noAutoFields()));
10 else if (superPool instanceof EnumPool)
11 throw new SkillException("Cannot make Subpool of EnumPools");
12 else return (P) (superPool = superPool.makeSubPool(types.size(), name));
13 }
14 } finally { types.add(superPool); }
15 }
16
17 static <T extends B, B extends SkillObject, P extends StoragePool<T, B>> P newEnumPool(String name,
18 StoragePool<?, ?> superPool, ArrayList<StoragePool<?, ?>> types) {
19 try {
20 switch (name) {
21 case "farbe": return (P) (superPool = new P1(types.size()));
22 case "t": throw new SkillException(...);
23 default:
24 if (null == superPool) return (P) (superPool = new EnumPool<T>(types.size(), name,
25 StoragePool.noKnownFields, noAutoFields()));
26 else throw new SkillException("Cannot make Subpool of EnumPools");
27 }
28 } finally { types.add(superPool); }
29 }
```
[Listing 3.6](#page-26-1) enthält auch die Veränderungen der zweiten newPool-Methode. Der Änderungsgrund ist derselbe wie bei newEnumPool, nur mit vertauschten Rollen der enum- und der normalen Pools.

#### <span id="page-26-0"></span>**3.4.8 Änderungen an SkillState**

Die Klasse SkillState hat Felder und Zugriffsmethoden für die Pools aller bekannten Typen, auch für die Pools der bekannten enum[-Type](#page-57-0)n. Jedes dieser Felder wird im Konstruktor von SkillState initialisiert. Der Konstruktor muss so generiert werden, dass für alle enum[-Type](#page-57-0)n newEnumPool anstelle von newPool aufgerufen wird.

# <span id="page-28-3"></span><span id="page-28-0"></span>**4 Implementierung in C++**

Dieses Kapitel befasst sich mit der Umsetzung der neuen Implementierung der enum[-Type](#page-57-0)n in C++. Zuerst werden die neu hinzugefügten Bibliotheksklassen EnumProxy und EnumPool beschrieben. Danach wird beschrieben, welche Änderungen an den bereits vorhandenen Bibliotheksklassen vorgenommen werden müssen. Zuletzt wird der generierte Code beschrieben. Die ebenfalls neu hinzugefügten Bibliotheksklassen EnumProxyIterator und EnumRestriction werden nicht betrachtet, da sie die Designentscheidungen aus [Kapitel 2](#page-10-0) direkt umsetzen. EnumProxyIterator liegt im Namensraum ::skill::iterators und ist eine Subklasse von std::iterator (siehe [\[ISO12\]](#page-59-3) §24) und EnumRestriction liegt im Namensraum ::skill::restrictions und entspricht dem Singleton-Entwurfsmuster (siehe [\[GHJV15\]](#page-59-4) §3.5).

In diesem Kapitel werden an UML-Klassendiagramme (siehe [\[BRJ05\]](#page-59-7) §8) angelehnte Darstellungen verwendet, um eine Übersicht über die Funktionen von Klassen zu geben. Es werden Listings verwendet, um einzelne Funktionen oder Codeabschnitte darzustellen. Um der Lesbarkeit Willen und um Platz zu sparen, wird in den Diagrammen und Listings mehrfach auf voll qualifizierte Klassen- und Funktionsnamen verzichtet. Aus denselben Gründen sind const-Modifikatoren nicht dargestellt und Fehlermeldungen von Ausnahmen gekürzt. In den Listings und Diagrammen kommen SKilLID und TypeID vor. Dabei handelt es sich um Datentypen von [SKilL-](#page-58-1)IDs und Typ-IDs.

## <span id="page-28-1"></span>**4.1 EnumProxy**

<span id="page-28-2"></span>Die Klasse EnumProxy liegt im Namensraum skill::api. Sie erbt von skill::api::0bject, der Klasse der [SKilL-](#page-58-1)Objekte in der C++-Implementierung. [Abbildung 4.1](#page-28-2) zeigt einen Überblick über die Funktionen und Felder von EnumProxy. Das Feld owner enthält eine Referenz auf den enum-Pool, zu dem ein enum-Proxy gehört, typeName ist der Name des enum-Proxys und id seine ID. Die Funktionen getOwner, skillName und skillID geben die Werte dieser Felder zurück.

| skill::api::EnumProxy                          |  |  |  |
|------------------------------------------------|--|--|--|
| owner: EnumPool <enumproxy> *</enumproxy>      |  |  |  |
| typeName: const char *const                    |  |  |  |
| id : SKiILID                                   |  |  |  |
| getOwner(): EnumPool <enumproxy> *</enumproxy> |  |  |  |
| <b>virtual</b> skillName(): const char *       |  |  |  |
| skillID() : int                                |  |  |  |

**Abbildung 4.1:** EnumProxy.h

<span id="page-29-2"></span>EnumProxy hat drei Konstruktoren. Alle drei sind protected. Die Klassen EnumPool, StoragePool und Book sind Freunde von EnumProxy, damit sie auf die Konstruktoren zugreifen können. StoragePool verwendet EnumProxy(SKilLID id) und Book verwendet EnumProxy(). EnumPool verwendet EnumProxy(SKilLID id) und EnumProxy(SKilLID id, char \*type, EnumPool<EnumProxy> \*owner).

## <span id="page-29-0"></span>**4.2 EnumPool**

[Abbildung 4.2](#page-29-1) zeigt einen Teil der Felder und Funktionen von EnumPool. Die Implementierungen einiger Funktionen stehen in [Listing 4.1,](#page-30-0) [4.2](#page-31-1) und [4.3.](#page-31-2) Die Funktionen get, getAsAnnotation, makeSubPool, allocateInstances und newObjectsSize sind in [Abbildung 4.2](#page-29-1) nicht enthalten. Sie sind die Funktionen, die EnumPool nicht implementieren darf. Die ersten drei werfen einen std::bad\_function\_call, wenn sie aufgerufen werden. Die letzten beiden tun dies nicht, da sie bei der Serialisierung aufgerufen werden und diese, wenn allocateInstances oder newObjectsSize einen Fehler werfen würden, für enum[-Type](#page-57-0)n nicht mehr funktionieren würde. Darum sind allocateInstances und newObjectsSize so implementiert, das erstere nichts tut und letztere immer den Wert 0 zurückgibt.

Die Felder idToOrdinal und ordinalToId werden verwendet, um bekannte enum[-Konstanten](#page-57-3) und enum-Proxys einander zuzuordnen. Bekannte enum[-Konstanten](#page-57-3) gibt es nur für bekannte enum[-Type](#page-57-0)n. Diese werden von generierten Subklassen von EnumPool repräsentiert. In EnumPool selbst gibt es

<span id="page-29-1"></span>

| skill::internal::EnumPool                                                   |  |  |  |  |
|-----------------------------------------------------------------------------|--|--|--|--|
| defaultProxy: EnumProxy *                                                   |  |  |  |  |
| fieldProxies: std::vector <enumproxy *=""></enumproxy>                      |  |  |  |  |
| idToOrdinal : int *                                                         |  |  |  |  |
| ordinalToId : int *                                                         |  |  |  |  |
| EnumPool(TypeID typeID, const api::string_t *name,                          |  |  |  |  |
| std::set <typerestriction *=""> *restrictions) : EnumPool</typerestriction> |  |  |  |  |
| addProxy(FieldDeclaration *target) : void                                   |  |  |  |  |
| addDefaultProxy(FieldDeclaration *target) : void                            |  |  |  |  |
| fieldProxiesSize(): SKilLID                                                 |  |  |  |  |
| virtual complete(SkillFile *owner) : void                                   |  |  |  |  |
| virtual addField(AbstractStringKeeper *keeper, TypeID id,                   |  |  |  |  |
| FieldType *type, api::String name) : FieldDeclaration *                     |  |  |  |  |
| getProxy(unsigned int id) : EnumProxy *                                     |  |  |  |  |
| getDefault(): EnumProxy *                                                   |  |  |  |  |
| hasProxy(EnumProxy *const proxy) : bool                                     |  |  |  |  |
| enumProxies(): iterators::EnumProxyIterator <t></t>                         |  |  |  |  |
| <b>virtual</b> read(streams::InStream ∈) : api::Box                         |  |  |  |  |
| <b>virtual</b> offset(const api::Box & target) : uint64_t                   |  |  |  |  |
| virtual write(streams::MappedOutStream *out, api::Box ⌖) : void             |  |  |  |  |

**Abbildung 4.2:** EnumPool.h

<span id="page-30-1"></span><span id="page-30-0"></span>**Listing 4.1** getProxy und hasProxy aus EnumPool.h

```
1 EnumProxy* getProxy(unsigned int id) const {
2 unsigned int idx = ID - 1;
3 if (idx < 0 || fieldProxies.size() <= idx) throw std::invalid_argument("No proxy with that id.");
4 return fieldProxies.at(idx);
5 }
6 bool hasProxy(EnumProxy *const proxy) {
7 for (auto p : fieldProxies)
8 if (p == proxy) return true;
9 return false;
10 }
```
keine Verwendung für die beiden Felder, sie bleiben uninitialisiert. In [Abschnitt 4.4.2](#page-32-2) und [4.4.3](#page-34-0) wird darauf eingegangen, wie idToOrdinal und ordinalToId funktionieren und warum sie trotzdem schon in EnumProxy deklariert sind.

Mit der Funktion hasProxy kann überprüft werden, ob ein enum-Proxy zu einem enum-Pool gehört. Mit den Funktionen getProxy und getDefault kann auf die enum-Proxys eines Pools zugegriffen werden. getDefault gibt den Defaultwert zurück. getProxy gibt, falls vorhanden, den enum-Proxy mit der ID id zurück. hasProxy und getProxy sind wie in [Listing 4.1](#page-30-0) implementiert.

Die Felddatenserialisierungsfunktionen read, offset und write sind analog zu den von ihnen überschriebenen Funktionen aus AbstractStoragePool implementiert. Sie unterscheiden sich dadurch, dass sie in EnumPool enum-Proxys anstatt [Nutzertypi](#page-57-1)nstanzen serialisieren. Das hat zur Folge, dass das Felddatum, wenn es beim Schreiben nullptr ist, durch den Defaultwert ersetzt wird. Das heißt offset berechnet dann mit fieldTypes::V64FieldType::offset(defaultProxy->skillID()) den Offset für den Defaultwert und in write schreibt out->v64(defaultProxy-skillID()) den Defaultwert. read gibt keine [Nutzertypi](#page-57-1)nstanzen, sondern enum-Proxys zurück. read muss außerdem die eingelesene ID nicht mehr überprüfen. Wenn sie kein zulässiges Felddatum ist, wird ein Fehler geworfen, sobald read auf die enum-Proxys des Pools zugreift.

In fieldProxies sind die enum-Proxys eines Pools hinterlegt. Die Funktion fieldProxiesSize gibt die Länge von fieldProxies zurück und die Funktion enumProxies gibt einen Iterator über fieldProxies zurück. fieldProxies muss eine Datenstruktur von variabler Größe sein. Sie ist daher ein std::vector. Die variable Größe ist notwendig, da die enum-Proxys nacheinander zu fieldProxies hinzugefügt werden und die Gesamtanzahl der enum-Proxys eines Pools nicht immer von Anfang an bekannt ist. Mit den Funktionen addProxy und addDefaultProxy aus [Listing 4.2](#page-31-1) werden enum-Proxys hinzugefügt. Sie werden in addField jedes Mal, nachdem ein neuer Feldrepräsentant instanziiert wurde, aufgerufen. Als Parameter target wird der neue Feldrepräsentant übergeben. Der neue enum-Proxy und der Feldrepräsentant target repräsentieren also dieselbe enum[-Konstante.](#page-57-3) addProxy wird verwendet um einen normalen enum-Proxy hinzuzufügen, addDefaultProxy wird verwendet, wenn der neue enum-Proxy der Defaultwert ist. In diesem Fall muss der neue Proxy so instanziiert werden, dass seine Adresse, die des zuvor als Defaultwert verwendeten Dummy-Proxys ist. defaultProxy wird im Konstruktor von EnumPool so initialisiert, dass das Feld die Adresse eines enum-Proxys mit der [SKilL-](#page-58-1)ID −1 enthält. Dieser Proxy wird nicht zu fieldProxies hinzugefügt.

Die Funktion addDefaultProxy wird nur von generierten addField-Funktionen aufgerufen. Bei unbekannten enum[-Type](#page-57-0)n wird die Funktion addField von EnumPool selbst aufgerufen, die wie in [Listing 4.2](#page-31-1) implementiert ist und addDefaultProxy nicht aufruft. Das heißt, der Defaultwert von

<span id="page-31-3"></span><span id="page-31-1"></span>**Listing 4.2** addProxy, addDefaultProxy und addField aus EnumPool.h

```
1 void addProxy(FieldDeclaration *target) {
2 fieldProxies.push_back(new EnumProxy(target->index,target->name->c_str(),this));
3 }
4 void addDefaultProxy(FieldDeclaration *target) {
5 fieldProxies.push_back(new(defaultProxy) EnumProxy(target->index,target->name->c_str(),this));
6 }
7 FieldDeclaration *addField(AbstractStringKeeper *keeper, TypeID id, FieldType *type, String name) {
8 auto rval = new internal::LazyField(type, name, (SKilLID)this->dataFields.size() + 1, this);
9 this->dataFields.push_back(rval);
10 this->addProxy(rval);
11 return rval;
12 }
```
#### <span id="page-31-2"></span>**Listing 4.3** complete aus EnumPool.h

```
1 virtual void complete(SkillFile *owner) {
2 this->owner = owner;
3 defaultProxy = getProxy(1);
4 }
```
unbekannten enum[-Type](#page-57-0)n muss an anderer Stelle richtig gesetzt werden. Dazu wird die Funktion complete verwendet. Wenn diese Funktion bei der Zustandserstellung aufgerufen wird, kennen die Pools von unbekannten enum[-Type](#page-57-0)n schon alle ihre Feldrepräsentanten und enum-Proxys. Sowohl die Klasse EnumPool als auch ihre generierten Subklassen überschreiben sie.

Wenn complete von EnumPool aufgerufen wird, bedeutet das, dass ein enum-Pool einen unbekannten enum[-Typ](#page-57-0) hat. Das wiederum impliziert zwei Dinge. Erstens wurde addDefaultProxy nicht aufgerufen und der Defaultwert ist immer noch der Dummy-Proxy mit ID −1. Zweitens kann keiner der bekannten [Nutzertype](#page-57-1)n ein Feld vom enum[-Typ](#page-57-0) dieses Pools haben, sodass bisher noch nicht auf defaultProxy zugegriffen wurde und das Feld beliebig neu gesetzt werden kann. Unter diesen Voraussetzungen kann complete in EnumPool wie in [Listing 4.3](#page-31-2) implementiert werden.

## <span id="page-31-0"></span>**4.3 Anpassungen bereits vorhandener Bibliotheksklassen**

Die meisten Komponenten der C++-Bibliothek bleiben unverändert. Nur FileWriter, LazyField und die Funktion parseFile müssen erweitert werden.

**skill::internal::parseFile** Die Funktion parseFile muss so erweitert werden, dass sie auch mit enum-Restriktionen umgehen kann. Typ-Restriktion werden mit einer switch-Anweisung über ihre ID bestimmt. Für enum-Restriktionen muss die switch-Anweisung um einen Fall für die ID 7 erweitert werden, in dem mit rest->insert(EnumRestriction::getInstance()) die enum-Restriktion zu rest, der Menge der Restriktionen des im Moment eingelesenen Typs, hinzugefügt wird. Da enum[-Type](#page-57-0)n in der [SKilL-](#page-58-1)Spezifikationssprache keine Typ-Restriktionen haben (siehe [\[Fel17a\]](#page-59-1) §5.4.3), muss sichergestellt werden, dass ein Typ mit enum-Restriktion keine weiteren Restriktionen hat.

<span id="page-32-3"></span>**skill::internal::FileWriter** In FileWriter muss die Funktion zum Serialisieren von Typ-Restriktionen so erweitert werden, dass sie auch enum-Restriktionen in [Austauschdateie](#page-57-6)n schreiben kann. Jeder Pool kennt die Menge seiner Typ-Restriktionen. Wenn diese eine enum-Restriktion enthält, werden die Bytes 01 und 07 in die [Austauschdatei](#page-57-6) geschrieben. Als Anzahl kann immer 01 geschrieben werden, da beim Lesen sichergestellt wird, dass ein enum[-Typ](#page-57-0) keine weiteren Typ-Restriktionen hat.

**skill::internal::LazyField** In den Zugriffsmethoden von verteilten Feldern muss, mit demselben Vorgehen wie beim Serialisieren der Typ-Restriktionen, überprüft werden, ob das verteilte Feld zu einem enum-Pool gehört. Wenn dem so ist, wird der Fehler std::bad\_function\_call geworfen.

# <span id="page-32-0"></span>**4.4 Generierter Code**

Dieser Abschnitt befasst sich mit dem generierten Code. Das beinhaltet die für die enum[-Type](#page-57-0)n generierten Enumerationen, die für die [Nutzertype](#page-57-1)n generierten Subklassen von Object, die generierten Pools der enum- und [Nutzertype](#page-57-1)n, die generierten Feldrepräsentanten der enum[-Felde](#page-57-2)r und enum[-Konstanten](#page-57-3), SkillFile und die Funktionen makeState und makePool. Feldrepräsentanten von Feldern, die keine enum[-Felde](#page-57-2)r sind, sowie Pools und Klassen von [Nutzertype](#page-57-1)n, die keine enum[-Felde](#page-57-2)r haben, werden nicht betrachtet, da sie von der neuen Implementierung der enum[-Type](#page-57-0)n nicht verändert werden.

## <span id="page-32-1"></span>**4.4.1 Enumerationen**

Für jeden enum[-Typ](#page-57-0) der [Spezifikation](#page-57-5) wird eine C++-Enumeration generiert. Es werden *scoped enumerations* (siehe [\[ISO12\]](#page-59-3) §7.2) mit Konstanten vom Typ int verwendet. Die generierten Konstanten haben dieselbe Reihenfolge wie die enum[-Konstanten](#page-57-3) in der [Spezifikation.](#page-57-5) Die Werte der enum[-Konstanten](#page-57-3) beginnen mit 0 und werden für jede weitere enum[-Konstante](#page-57-3) inkrementiert. Die enum[-Konstanten](#page-57-3) sind in CamelCase, da es zu viele verschiedene C++-Styleguides gibt um sich für einen zu entscheiden und CamelCase im Einklang mit dem Styleguide von [SKilL](#page-58-1) ist (siehe [\[Fel17b\]](#page-59-6) §2.4). Alle Enumerationen werden in die Datei Enums.h generiert.

## <span id="page-32-2"></span>**4.4.2 Nutzertypklassen**

[Listing 4.4](#page-33-0) zeigt die für den [Nutzertyp](#page-57-1) T aus [Listing 1.1](#page-8-1) generierte Klasse. Das Feld und die Zugriffsmethoden für i sowie die Funktionen und Felder, die durch die Existenz von enum[-Felde](#page-57-2)rn nicht beeinflusst werden, sind nicht mit abgebildet.

Die Funktionen getF und setF sind nach demselben Schema benannt, wie die Zugriffsmethoden von normalen Feldern. Sie werden verwendet um auf \_f zuzugreifen, als wäre es tatsächlich vom Typ Farbe. In Zeile 12 in [Listing 4.4](#page-33-0) überprüft getF, ob \_f zu einer bekannten enum[-Konstanten](#page-57-3) gehört. Die Überprüfung funktioniert, da idToOrdinal für alle unbekannten enum[-Konstanten](#page-57-3) den Wert -1 enthält. setF prüft, ob die übergebene enum[-Konstante](#page-57-3) f im Bereich des enum[-Typs](#page-57-0) liegt. Da für die generierten Enumerationen *scoped enumerations* verwendet werden, ist sichergestellt, dass nur Konstanten des enum[-Typs](#page-57-0) Farbe übergeben werden können. Die Überprüfung in Zeile 17 in

<span id="page-33-1"></span><span id="page-33-0"></span>**Listing 4.4** Auszug aus TypesOfT.h

```
1 class T : public ::skill::api::Object {
2 protected:
3 ::skill::api::EnumProxy* _f;
4 T() { }
5 T(::skill::SKilLID _skillID, ::skill::api::EnumProxy* __f = nullptr, int32_t __i = 0) {
6 this->id = _skillID;
7 this->-f = -f;
8 this->_i = __i;
9 }
10 public:
11 ::bsp::Farbe getF() const {
12 if(f->getOwner()->idToOrdinal[_f->skillID()] < 0)
13 throw std::out_of_range("_f not in range of Farbe. Use getFAsProxy() to access _f.");
14 return static_cast<::bsp::Farbe>(_f->getOwner()->idToOrdinal[_f->skillID()]);
15 }
16 void setF(::bsp::Farbe f) {
17 if(f < ::bsp::Farbe::rot || ::bsp::Farbe::blau < f)
18 throw std::invalid_argument("no matching constant for argument value");
19 _f = _f->getOwner()->getProxy(_f->getOwner()->ordinalToId[static_cast<int>(f)]);
20 }
21 ::skill::api::EnumProxy* getFAsProxy() const { return _f; }
22 }
```
[Listing 4.4](#page-33-0) ist trotzdem notwendig, da man mit static\_cast einen beliebigen Integerwert in eine Konstante des enum[-Typs](#page-57-0) Farbe konvertieren kann. Wenn eine Konstante übergeben wird, deren Wert nicht im Bereich von Farbe liegt, dann liegt er auch nicht im Bereich von ordinalToId und das Ergebnis des Zugriffs auf ordinalToId in Zeile 21 ist undefiniert. getFAsProxy kann \_f direkt zurückgeben.

Nun lässt sich auch begründen, warum idToOrdinal und ordinalToId schon in EnumPool deklariert wurden. Die Zugriffsmethoden verwenden getOwner, um eine Referenz zu den Pools der enum-Proxys zu erhalten. Diese Referenz wird von getOwner als EnumPool zurückgegeben. Wenn EnumPool idToOrdinal und ordinalToId nicht kennen würde, müsste man die Referenz vor jedem Zugriff auf diese Datenstrukturen in ihren tatsächlichen Typ konvertieren. Es kann nicht passieren, dass getOwner einen Pool zurückgibt, der nur eine Instanz von EnumPool ist, denn dann würde dieser Pool zu einem unbekannten enum[-Typ](#page-57-0) gehören und von einem solchen kann es keine enum[-Felde](#page-57-2)r in bekannten [Nutzertype](#page-57-1)n geben.

Der Konstruktor bekommt die Werte für die enum[-Felde](#page-57-2)r als enum-Proxy übergeben. Da in allocateInstances in StoragePool Nutzertypen instanziiert werden, obwohl die Werte ihrer Felder noch unbekannt sind, muss nullptr als Defaultwerte für die enum[-Felde](#page-57-2)r verwendet werden. Solange die enum[-Felde](#page-57-2)r noch vor Fertigstellung des Zustands den richtigen Defaultwert zugewiesen bekommen, ist das kein Problem. Dies geschieht in der Funktion complete der generierten Pools von [Nutzertype](#page-57-1)n und wird in [Abschnitt 4.4.4](#page-35-0) erläutert.

```
Listing 4.5 Initialisierung von idToOrdinal und ordinalToId in complete aus FarbePool.cpp
```

```
1 idToOrdinal = new int[this->dataFields.size()+1];
2 ordinalToId = new int[static_cast<int>(::bsp::Farbe::blau)+1];
3 \text{ idToOrdinal}[0] = -1;
4 for (int i = 0; i < this->dataFields.size(); ++i) {
5 int ordinal = inithelp.at(i);
6 if (-1 != ordinal)
7 ordinalToId[ordinal] = i+1;
8 idToOrdinal[i+1] = ordinal;
```
#### <span id="page-34-0"></span>**4.4.3 Pools der enum[-Type](#page-57-0)n**

Soweit nicht anders erwähnt, beziehen sich die Begriffe enum-Proxy, Feldrepräsentant und [enum](#page-57-3)-[Konstante](#page-57-3) in diesem Abschnitt nur auf die Proxys, Feldrepräsentanten und enum[-Konstanten](#page-57-3) eines enum[-Typs](#page-57-0) oder -Pools. Für jeden enum[-Typ](#page-57-0) einer [Spezifikation](#page-57-5) wird eine Subklasse von EnumPool generiert. Der Klassenname ist die Konkatenation des Names des enum[-Typs](#page-57-0) und des Strings *Pool*, analog zu den für [Nutzertype](#page-57-1)n generierten Pools. Die generierten Subklassen überschreiben die Funktionen complete und addField von EnumPool und haben ein neues Feld namens inithelp vom Typ std::vector<int>.

Die Funktionen complete und addField erfüllen in enum-Pools dieselbe Aufgaben wie in Pools von [Nutzertype](#page-57-1)n. Mit addField werden Feldrepräsentanten für die aus einer [Austauschdatei](#page-57-6) eingelesenen Felder zum Pool hinzugefügt. Mit complete wird sichergestellt, dass der Pool Feldrepräsentanten für alle bekannten Felder hat. In enum-Pools müssen sie noch mehr Aufgaben übernehmen.

Als Erstes muss complete um den Code aus [Listing 4.5](#page-34-1) erweitert werden, um idToOrdinal und OrdinalToId zu initialisieren. Er muss eingefügt werden, nachdem die Feldrepräsentanten aller bekannten Felder zum Pool hinzugefügt wurden. Wenn zum Initialisierungszeitpunkt von idToOrdinal und OrdinalToId noch Feldrepräsentanten fehlen würden, würden diese auch in der durch idToOrdinal und OrdinalToId realisierten Abbildung fehlen und könnten nicht zu ihren enum[-Konstanten](#page-57-3) zugeordnet werden.

Das Array idToOrdinal bildet die IDs der enum-Proxys auf die Werte der enum[-Konstanten](#page-57-3) ab. Da [SKilL-](#page-58-1)IDs mit dem Wert 1 beginnen und es aufwändig wäre, immer mit einem Offset von −1 auf idToOrdinal zuzugreifen, ist das Array um ein Element länger, als es Feldrepräsentanten gibt. Da die Anzahl der Feldrepräsentanten gleich der Anzahl der enum-Proxys ist, gibt es in idToOrdinal so genug Platz für alle enum-Proxys. Das erste Element von idToOrdinal wird auf -1 gesetzt, damit man einen definierten Wert, der trotzdem keiner enum[-Konstanten](#page-57-3) entspricht, erhält, falls fälschlicherweise auf dieses Element zugegriffen wird. Im Normalfall sollte das jedoch nicht vorkommen, da es keinen enum-Proxy mit der ID 0 gibt.

Das Array ordinalToId bildet die enum[-Konstanten](#page-57-3) auf die IDs der enum-Proxys ab. Die [enum](#page-57-3)-[Konstanten](#page-57-3) beginnen mit dem Wert 0 und der Wert der letzten enum[-Konstanten](#page-57-3) ist um Eins kleiner als die Gesamtanzahl an Konstanten. Daher bietet ordinalToId in [Listing 4.5](#page-34-1) genug Platz für alle enum[-Konstanten](#page-57-3). Zumindest wenn blau die letzte Konstante von ::bsp::Farbe ist. Da sich dieser Abschnitt mit generiertem Code befasst und der [Quellcode-Generator](#page-57-4) weiß, in welcher Reihenfolge und mit welchen Werten er die enum[-Konstanten](#page-57-3) generiert hat, ist ihm die letzte Konstante jedes enum[-Typs](#page-57-0) bekannt.

<span id="page-35-3"></span><span id="page-35-2"></span>**Listing 4.6** Hinzufügen eines Feldrepräsentanten in complete in FarbePool.cpp

```
1 if (fields.end() != fields.find(sk->blau)){
```

```
2 dataFields.push_back(new ::bsp::internal::KnownField_Farbe_blau(&::skill::fieldTypes::I8, sk->blau,
3 dataFields.size() + 1, this));
```

```
4 inithelp.push_back(static_cast<int>(::bsp::Farbe::blau));
```

```
5 addProxy(dataFields.back());
```
6 }

```
Listing 4.7 Hinzufügen eines Feldrepräsentanten in addField aus FarbePool.cpp
```

```
1 if (name == sk->blau) {
```

```
2 target = new ::bsp::internal::KnownField_Farbe_blau(type, name, id, this);
```

```
3 inithelp.push_back(static_cast<int>(::bsp::Farbe::blau));
```

```
4 addProxy(target);
```

```
5 }
```
Nun stellt sich noch die Frage, woher complete weiß, mit welchen Werten idToOrdinal und OrdinalToId befüllt werden müssen. Dazu wird der Vektor inithelp benötigt. Jedes Mal, wenn ein Feldrepräsentant mit addField oder in complete hinzugefügt wird, wird der Wert der zugehörigen enum[-Konstanten](#page-57-3) an inithelp angehängt. Wenn der Feldrepräsentant einer unbekannten enum[-Konstanten](#page-57-3) hinzugefügt wird, wird der Wert -1 an inithelp angehängt. Nachdem alle Feldrepräsentanten hinzugefügt wurden, enthält inithelp die enum[-Konstanten](#page-57-3) in der Reihenfolge ihrer Repräsentanten und kann wie in [Listing 4.5](#page-34-1) verwendet werden, um idToOrdinal und OrdinalToId zu befüllen.

Als Zweites müssen sowohl complete als auch addField so erweitert werden, dass die enum-Proxys zum Pool hinzugefügt und die Werte der enum[-Konstanten](#page-57-3) an inithelp angehängt werden. Die für die enum[-Konstante](#page-57-3) blau aus [Listing 1.1](#page-8-1) verantwortlichen Codeabschnitte der beiden Funktionen sehen wie in [Listing 4.7](#page-35-1) und [4.6](#page-35-2) aus. Wenn blau der Defaultwert wäre, würde in diesen Abschnitten addDefaultProxy an Stelle von addProxy aufgerufen werden.

## <span id="page-35-0"></span>**4.4.4 Pools der [Nutzertype](#page-57-1)n**

Die für [Nutzertype](#page-57-1)n mit enum[-Felde](#page-57-2)r generierten Pool-Klassen unterscheiden sich von denen ohne enum[-Felde](#page-57-2)r durch die Implementierung der Funktionen complete und add. Der Konstruktor und die beiden Funktionen makeSubPool und addField bleiben unverändert. Die Funktionen complete und add müssen für [Nutzertype](#page-57-1)n mit enum[-Felde](#page-57-2)rn dafür sorgen, dass die enum[-Felde](#page-57-2)r für alle Instanzen des [Nutzertyps](#page-57-1) die richtigen Defaultwerte haben. Dabei ist complete für Instanzen verantwortlich, die aus einer [Austauschdatei](#page-57-6) eingelesen werden und add für Instanzen, die nach der Zustandserstellung hinzugefügt werden.

Beim Einlesen einer [Austauschdatei](#page-57-6) werden mit allocateInstances aus StoragePool zu jedem Pool die Instanzen seines Typs hinzugefügt. Dabei wird dem Konstruktor des Typs nur die [SKilL-](#page-58-1)ID der Instanz übergeben, die restlichen Felder des Typs erhalten die im Konstruktor definierten Defaultwerte. Für enum[-Felde](#page-57-2)r ist das nullptr (siehe [Abschnitt 4.4.2\)](#page-32-2), ein Wert, den enum[-Felde](#page-57-2)r nicht annehmen dürfen. Nun sind entweder alle der [Anbindung](#page-57-8) bekannten enum[-Felde](#page-57-2)r auch in der [Austauschdatei](#page-57-6) enthalten oder die [Anbindung](#page-57-8) kennt enum[-Felde](#page-57-2)r, die in der [Austauschdatei](#page-57-6) nicht enthalten sind. Im ersten Fall ist es kein Problem, dass die enum[-Felde](#page-57-2)r zeitweilig auf nullptr gesetzt

#### <span id="page-36-3"></span><span id="page-36-1"></span>**Listing 4.8** Hinzufügen eines Feldrepräsentanten in complete aus TPool.cpp

```
1 if (fields.end() != fields.find(sk->f)){
2 dataFields.push_back(new ::bsp::internal::KnownField_T_f(state->Farbe, sk->f,
3 dataFields.size() + 1, this));
4 for (auto &instance : *this) instance._f = ((::bsp::api::SkillFile *) owner)->Farbe->getDefault();
5 }
```
#### <span id="page-36-2"></span>**Listing 4.9** add aus TPool.cpp

```
1 T* add(::bsp::Farbe f =::bsp::Farbe::rot, i = 0){
2 if(f < ::bsp::Farbe::rot || ::bsp::Farbe::blau < f)
3 throw std::invalid_argument("argument does not correspond to known constant of farbe.");
4 T* rval = book->next():
5 ::bsp::FarbePool *fpool = ((::bsp::api::SkillFile *) owner)->Farbe;
6 new(rval) T(-1 ,i ,fpool->getProxy(fpool->ordinalToId[static_cast<int>(f)]));
     7 this->newObjects.push_back(rval);
      return rval;
9 }
```
werden. Da die [Austauschdatei](#page-57-6) Felddaten für alle enum[-Felde](#page-57-2)r enthält, werden letztlich alle [enum](#page-57-2)-[Felde](#page-57-2)r auf diese Werte gesetzt. Im zweiten Fall ist nullptr ein Problem. Die [Austauschdatei](#page-57-6) enthält für die ihr nicht bekannten enum[-Felde](#page-57-2)r keine Felddaten und die Felder würden nach Fertigstellung des Zustands immer noch den Wert nullptr haben. An dieser Stelle muss complete eingreifen. Wenn der Repräsentant eines Feldes erst in complete hinzugefügt wird, ist das zugehörige Feld nicht in der [Austauschdatei](#page-57-6) enthalten. Darum kann jede if-Anweisung, die die Existenz des Repräsentanten eines enum[-Felde](#page-57-2)s sicherstellt, um die Zeilen 4 aus [Listing 4.8](#page-36-1) erweitert werden. [Listing 4.8](#page-36-1) zeigt den Code für das Feld f aus [Listing 1.1.](#page-8-1)

In StoragePool gibt es eigentlich schon eine Funktion add um Instanzen von [Nutzertype](#page-57-1)n zu erstellen. Für [Nutzertype](#page-57-1)n mit enum[-Felde](#page-57-2)rn kann dieses add aber nicht verwendet werden, da StoragePool nicht zusichern kann, dass die enum[-Felde](#page-57-2)r die richtigen Defaultwerte bekommen. Für [Nutzertype](#page-57-1)n mit enum[-Felde](#page-57-2)rn muss add also generiert werden. Für den Nutzertyp T aus [Listing 1.1](#page-8-1) sieht add wie in [Listing 4.9](#page-36-2) aus. Die Funktion hat Defaultwerte für alle Parameter, damit auch Instanzen erstellt werden können, ohne Werte für alle Felder zu übergeben. Außerdem bekommt sie enum[-Konstanten](#page-57-3) als Werte für die Felddaten übergeben und muss, so wie der Setter, überprüfen, ob die Konstanten im Bereich des enum[-Typs](#page-57-0) liegen und ermitteln, welche enum-Proxys zu ihnen gehören.

#### <span id="page-36-0"></span>**4.4.5 Feldrepräsentanten der enum[-Felde](#page-57-2)r**

Für enum[-Felde](#page-57-2)r werden Feldrepräsentanten generiert, die Felder vom Typ skill::api::EnumProxy repräsentieren. Für f aus [Listing 1.1](#page-8-1) wird der Feldrepräsentant KnownField\_T\_f aus [Listing 4.10](#page-37-1) generiert. Der Konstruktor und die Funktionen read, write, offset und check sind außerhalb der Klasse implementiert, daher ist deren Implementierung nicht dargestellt.

<span id="page-37-2"></span>4 Implementierung in C++

```
Listing 4.10 KnownField_T_f.h
```

```
1 class KnownField_T_f : public ::skill::internal::FieldDeclaration {
2 public:
3 KnownField_T_f(FieldType *type, string_t *name, TypeID index, AbstractStoragePool *owner);
4 virtual bool check() const;
5 virtual void read(MappedInStream *in, Chunk *target);
6 virtual size_t offset() const;
7 virtual void write(MappedOutStream* out) const;
8
9 virtual ::skill::api::Box getR(const ::skill::api::Object *i) {
10 return ::skill::api::box(((::bsp::T*)i)->_f);
11 }
12 virtual void setR(::skill::api::Object *i, ::skill::api::Box v) {
13 if (((::bsp::api::SkillFile *)owner->getOwner())->Farbe->
14 hasProxy(((::skill::api::EnumProxy *)v.annotation)))
15 ((::bsp::T*)i)->_f = ((::skill::api::EnumProxy *)v.annotation);
16 else throw std::invalid_argument("v does not correspond to any enumproxy of Farbe.");
17 }
18 };
```
Der Konstruktor tut bis auf die Typprüfung dasselbe wie alle Konstruktoren von Feldrepräsentanten. Der Feldtyp von KnownField\_T\_f wird mit if(!dynamic\_cast<const ::bsp::FarbePool \* const>(type)) überprüft. type ist der dem Konstruktor übergebene Feldtyp und FarbePool der für den enum[-Typ](#page-57-0) Farbe aus [Listing 1.1](#page-8-1) generierte Pool. Wenn type keine Instanz von FarbePool ist, wird eine SkillException geworfen.

Die Felddatenserialisierungsmethoden iterieren über alle Instanzen des [Nutzertyps](#page-57-1), zu dem sie gehören und verarbeiten in jeder Iteration das Felddatum der aktuellen Instanz. Dazu verwenden sie die Felddatenserialisierungsmethoden des Feldtyps, also die von EnumPool. In read werden Felddaten mit (::skill::api::EnumProxy\*)type->read(in).annotation eingelesen, in offset werden mit type->offset(::skill::box(d[i]->\_f)) die Offsets der Felddaten in \_f berechnet und in write werden mit type->write(out, ::skill::box(d[i]->\_f)) die Felddaten von \_f serialisiert.

Die Funktion getR wird so generiert wie in normalen Feldrepräsentanten. In setR muss überprüft werden, ob das neue Felddatum eine enum[-Konstante](#page-57-3) des richtigen enum[-Typs](#page-57-0) ist. Dazu wird die Funktion hasProxy aus EnumPool verwendet. Die Funktion check gibt immer true zurück, da es nichts zu überprüfen gibt.

#### <span id="page-37-0"></span>**4.4.6 Feldrepräsentanten der enum[-Konstanten](#page-57-3)**

Die Feldrepräsentanten der enum[-Konstanten](#page-57-3) erben von ::skill::internal::FieldDeclaration. Sie werden nach demselben Schema wie normale Feldrepräsentanten benannt und liegen ebenfalls im Namensraum internal. Die Klassennamen von Feldreräsentanten setzten sich aus dem String *KnownField*, dem Namen des enum[-Typs](#page-57-0) und dem Namen der Konstanten zusammen. Der Feldrepräsentant der Konstanten rot aus [Listing 1.1](#page-8-1) hat also den Klassennamen KnownField\_Farbe\_rot und liegt im Namensraum ::bsp::internal.

Im Konstruktor der Feldrepräsentanten wird mit if(type->typeID != 7) überprüft, ob der Feldtyp stimmt. Wenn er nicht stimmt, wird eine SkillException geworfen.

<span id="page-38-3"></span>Die Zugriffsmethoden setR und getR werfen den Fehler std::bad\_function\_call. Die Funktion check gibt immer true zurück, da es nichts zu überprüfen gibt.

Die Felddatenserialisierungsfunktionen read, offset and write haben leere Funktionskörper. Sie sind implementiert, da sie in FieldDeclaration als abstract deklariert sind und daher überschrieben werden müssen. Außerdem werfen sie keine Fehler, da diese beim Serialisieren abgefangen werden müssten.

### <span id="page-38-0"></span>**4.4.7 Änderungen an makeState**

Die Funktion makeState ist unter anderem dafür zuständig, sicherzustellen, dass Pools für alle bekannten [Nutzertype](#page-57-1)n existieren. Mit der Einführung von enum-Pools muss sie außerdem sicherstellen, dass enum-Pools für alle bekannten enum[-Type](#page-57-0)n existieren. Dazu wird für jeden enum[-Typ](#page-57-0) noch einmal derselbe Codeblock generiert, der schon für jeden [Nutzertyp](#page-57-1) generiert wird. Bei den enum[-Type](#page-57-0)n muss die dem Pool-Konstruktor übergebene Menge an Typ-Restriktionen eine enum-Restriktion enthalten.

#### <span id="page-38-1"></span>**4.4.8 Änderungen an makePool**

Die Funktion makePool wird aufgerufen, um einen neuen Pool zu instanziieren. Sie bekommt dabei unter anderem den Namen eines Typs, seinen Supertyp und die Menge seiner Typ-Restriktionen übergeben. Anhand dieser Parameter muss sie heraus finden, ob ein aus der [Austauschdatei](#page-57-6) eingelesener Typ einer der bekannten Typen ist. Ursprünglich war es dafür ausreichend name mit allen bekannten Typnamen zu vergleichen und supertyp zu überprüfen, falls ein passender bekannter Typ gefunden wurde. Mit der Einführung von enum-Pools muss dieses Muster so erweitert werden, dass makePool die selben Fälle abdeckt wie die Methoden newPool und newEnumPool der Java-Implementierung (vgl. [Listing 3.6\)](#page-26-1).

Die Funktion makePool unterscheidet sich von den Methoden der Java-Implementierung insofern, dass sie die Typ-Restriktionen kennt, sodass die enum-Pools und die Pools der Nutzertypen nicht in getrennten Funktionen erstellt werden müssen. Stattdessen wird makePool so generiert, dass erst überprüft wird, ob der Name des eingelesenen Typs mit dem Namen eines bekannten Typs übereinstimmt. Danach wird überprüft, ob die Typ-Restriktionen und Supertypen übereinstimmen. Wenn alles übereinstimmt, wird der entsprechende Pool erstellt. Andernfalls wird ein Fehler geworfen.

#### <span id="page-38-2"></span>**4.4.9 Änderungen an SkillFile**

Die Klasse SkillFile hat für jeden [Nutzertyp](#page-57-1) *T* ein Feld TPool \*const T, über das auf den Pool des Typs zugegriffen werden kann. Ein solches Feld muss auch für jeden enum[-Typ](#page-57-0) generiert werden.

Die Felder werden im Konstruktor von SkillFile initialisiert. Für [Nutzertype](#page-57-1)n-Pools wird dabei auf den Typnamen des [Nutzertyps](#page-57-1) zugegriffen. Aus Ermangelung eines Typs mit zugreifbarem Namen muss bei enum[-Type](#page-57-0)n der Name des enum[-Typs](#page-57-0) als String generiert werden. Das Feld für einen enum[-Typ](#page-57-0) *E* wird also mit (EPool \*) annotation->type("e") initialisiert.

# <span id="page-40-2"></span><span id="page-40-0"></span>**5 Änderungen am Codegenerator**

Dieses Kapitel befasst sich mit den Änderungen an der Zwischendarstellung des Parsers und mit den Änderungen an den Codegeneratoren für Java und C++. Die meisten Änderungen der Codegeneratoren wurden schon im Rahmen der Abschnitte [3.4](#page-22-0) und [4.4](#page-32-0) beschrieben. Sie werden hier nicht erneut aufgegriffen. Die Abschnitte [5.2](#page-41-0) und [5.3](#page-42-0) befassen sich daher mit den Änderungen, die sich nicht direkt im generierten Code widerspiegeln.

### <span id="page-40-1"></span>**5.1 Parser**

In der Zwischendarstellung des Parsers gibt es die Klasse EnumType zur Darstellung von [enum](#page-57-0)-[Type](#page-57-0)n. Früher durften enum[-Type](#page-57-0)n Felder haben. Daher implementierte EnumType das Interface WithFields und musste die von ihm geerbten Methoden getFields, getAllFields, getViews und getCustomizations überschreiben.

In dieser Arbeit haben enum[-Type](#page-57-0)n keine Felder. Daher implementiert EnumType das Interface WithFields nicht mehr. Daraufhin können die Methoden getFields, getAllFields, getViews, getCustomizations und die Felder fields, views und customizations sowie die Methode initialize gelöscht werden. Die Methode initialize war dafür verantwortlich, die Felder fields, views und customizations zu initialisieren. Da es diese Felder nicht mehr gibt, ist die Methode überflüssig. Die Methode isInitalized, die zuvor überprüft hat, ob fields schon initialisiert wurde, gibt jetzt immer true zurück, da es in EnumType keine Felder mehr gibt, die initialisiert werden müssen. In der Methode prettyPrint muss der Zugriff auf fields entfernt werden. Der Konstruktor von EnumType, die Methoden copy, newDeclaration, getInstance, isReadOnly, isMonotone und das Feld instances bleiben unverändert vorhanden. Da die Methode initialize in EnumType nicht mehr existiert, muss ihr Aufruf in IRBuilder entfernt werden.

Dass enum[-Type](#page-57-0)n keine Felder mehr haben, betrifft auch die Klasse AST. In AST gibt es die Klasse EnumDefinition, die bisher eine Subklasse von DeclarationWithBody war. Wenn enum[-Type](#page-57-0)n keine Felder mehr haben, ist EnumDefinition nur noch eine Subklasse von Declaration. Das hat Auswirkungen auf Parser, da der Konstruktor von EnumDefinition jetzt einen Parameter weniger hat, und auf TypeCheck, da EnumDefinition keinen Körper mehr hat. In Parser müssen also alle Konstruktoraufrufe von EnumDefinition angepasst werden und in TypeCheck kann die betroffene Codezeile gelöscht werden.

Früher hatte der Parser außerdem einen Mechanismus um enum[-Type](#page-57-0)n durch [Nutzertype](#page-57-1)n zu ersetzen. Dazu gab es die Klasse EnumSubstitution, die eine Subklasse von Substitution war, sowie die Methode removeEnums der Klasse TypeContext. Mit der in [Abschnitt 2.1](#page-10-1) beschriebenen Repräsentation von enum[-Type](#page-57-0)n im Binärformat können enum[-Type](#page-57-0)n nicht mehr ersetzt werden, da kein anderer Typ die Felddaten von enum[-Felde](#page-57-2)rn richtig lesen kann. Ohne Ersetzung für enum[-Type](#page-57-0)n kann die Klasse EnumSubstitution gelöscht werden. Infolgedessen kann die Methode addTypes aus Substitution

<span id="page-41-1"></span>und allen übrigen Subklassen von Substitution entfernt werden. Die Methode addTypes erfüllt nur für die Ersetzung von enum[-Type](#page-57-0)n einen Zweck, wird also für die übrigen Ersetzungen nicht mehr gebraucht. Die Methode removeEnums kann ebenfalls gelöscht werden. Wenn addTypes und removeEnums nicht mehr existieren, müssen auch alle Aufrufe dieser Methoden entfernt werden. Für addTypes betrifft das die Klasse TypeContext und für removeEnums die Klasse TypeContext und die Generatoren für Java, Scala, SIDL und jForeign.

Bisher hat die Ersetzung der enum[-Type](#page-57-0)n durch Nutzertypen auch dafür gesorgt, dass enum[-Konstanten](#page-57-3) innerhalb eines enum[-Typs](#page-57-0) nicht identisch benannt sein dürfen. Ohne die Ersetzung muss dies an anderer Stelle sichergestellt werden. Eine entsprechende Überprüfung der Namen von [enum](#page-57-3)-[Konstanten](#page-57-3) wird in der Klasse TypeCheck ergänzt.

## <span id="page-41-0"></span>**5.2 Java [Quellcode-Generator](#page-57-4)**

Dieser Abschnitt ist nach den Bestandteilen des Java-Codegenerators gegliedert. Es wird erläutert, wie die Bestandteile verändert und erweitert werden müssen, damit [Anbindunge](#page-57-8)n wie in [Abschnitt 3.4](#page-22-0) beschrieben generiert werden. Die Traits InterfaceMaker, DependenciesMaker und api.VistorsMaker werden nicht behandelt, da sie unverändert bleiben.

**GeneralOutputMaker** Als Erstes wird der Aufruf von removeEnums entfernt und ein neues Feld enums hinzugefügt. In enums werden die enum[-Type](#page-57-0)n gespeichert. removeEnums wird entfernt, da es die Methode nach den im vorhergehenden Abschnitt beschrieben Anpassungen nicht mehr gibt.

Die Methoden appendDefaultEnumArguments, appendEnumArguments, knownInstance und das Feld instanceNameStore werden hinzugefügt. Die ersten Beiden werden von TypesMaker und AccessMaker genutzt. Ihre Implementierung ist in Main zu finden. Die letzten Beiden verwalten die Namen der Feldrepräsentanten von enum[-Konstanten](#page-57-3). Sie funktionieren wie knownField und fieldNameStore, die für die Namen normaler Feldrepräsentanten verantwortlich sind. Die Namen können nicht zusammen verwaltet werden, da Felder in der Zwischendarstellung vom Typ FieldLike und enum[-Konstanten](#page-57-3) vom Typ Name sind. Da enum[-Konstanten](#page-57-3) Name sind, wissen sie nicht, zu welchem enum[-Typ](#page-57-0) sie gehören, sodass auch enum[-Typ](#page-57-0) an knownInstance übergeben werden muss, um sie eindeutig zu identifizieren.

**Main** Für enum[-Type](#page-57-0)n gibt es die Methoden appendDefaultEnumArguments und appendEnumArguments. Sie werden verwendet, wenn dem Konstruktor eines [Nutzertyps](#page-57-1) enum-Proxys für seine [enum](#page-57-2)-[Felde](#page-57-2)r übergeben werden sollen. appendDefaultEnumArguments erzeugt Code um die Defaultwerte zu erhalten und appendEnumArguments erzeugt Code um beliebige enum-Proxys zu erhalten. appendEnumArguments erzeugt außerdem die Argumente, wie sie für enum[-Felde](#page-57-2)r im Kopf eines [Nutzertypk](#page-57-1)onstruktors stehen. Damit sich die Argumente der Konstruktoren nicht doppeln, müssen enum[-Type](#page-57-0)n aus appendConstructorArguments entfernt werden.

Die Methode mapType wird um einen Fall für enum[-Type](#page-57-0)n erweitert. Da für einen enum[-Typ](#page-57-0) je nach Situation entweder der tatsächliche enum[-Typ](#page-57-0) oder EnumProxy als Typ generiert werden muss, wird der Boolean-Parameter boxed verwendet, um zwischen den Beiden zu wechseln. In den meisten Fällen wird so der richtige Typ generiert. In den übrigen muss händisch zwischen enum[-Type](#page-57-0)n und andere Typen unterschieden werden.

<span id="page-42-1"></span>**EnumsMaker** Dieser Trait ist ein neuer Bestandteil des [Quellcode-Generators](#page-57-4). Er generiert die Enumerationen. Er erbt von GeneralOutputMaker und wird von Main implementiert.

**FieldDeclarationMaker** Dieser Trait bekommt eine neue Methoden makeEnumFields um Feldrepräsentanten für enum[-Konstanten](#page-57-3) zu generieren. Außerdem muss in makeFields die switch-Anweisung zum Generieren der Überprüfung des Feldtyp um einen Fall für enum[-Type](#page-57-0)n erweitert werden. Die Methoden prelude, readCodeInner, offsetCode, offsetCodeInner und writeCode(t : Type, fieldAccess : String) brauchen ebenfalls zusätzlichen Fälle für enum[-Type](#page-57-0)n. Durch die Erweiterung von mapType in Main werden Feldrepräsentanten von enum[-Felde](#page-57-2)rn schon mit den passenden Feldtypen generiert. Nur in writeCode ist der Feldtyp für die Fälle ConstantLengthArrayType und SingleBaseTypeContainer nicht richtig. Im Falle eines enum[-Typs](#page-57-0) darf mapType nicht aufgerufen werden. Stattdessen wird direkt EnumProxy generiert.

**AccesMaker** Dieser Trait bekommt eine neue Methode makeEnumPools, welche die in [Abschnitt 3.4.3](#page-23-0) beschriebenen Subklassen von EnumPool generiert. Die Methode makePools wird angepasst, damit Pools von [Nutzertype](#page-57-1)n mit enum[-Felde](#page-57-2)r wie in [Abschnitt 3.4.4](#page-23-1) beschrieben generiert werden. Dazu werden die Methoden appendDefaultEnumArguments und appendEnumArguments verwendet.

**TypesMaker** Dieser Trait wird so erweitert, dass [Nutzertypk](#page-57-1)lassen mit enum[-Felde](#page-57-2)rn wie in [Ab](#page-22-2)[schnitt 3.4.2](#page-22-2) beschrieben generiert werden. Dazu werden appendEnumArguments und mapType verwendet.

**internal.FileParserMaker** Dieser Trait wird so erweitert, dass der Parser wie in [Abschnitt 3.4.7](#page-25-1) beschrieben generiert wird. Die Gesamtzahl aller spezifizierten Typen ist nicht mehr die Anzahl der [Nutzertype](#page-57-1)n, sondern die Summe aus Nutzer- und enum[-Type](#page-57-0)n.

**internal.StateMaker und api.SkillFileMaker** Diese Traits werden so erweitert, dass sie Code wie in [Abschnitt 3.4.8](#page-26-0) beschrieben generieren. Dazu muss an mehreren Stellen zusätzlich zu den [Nutzertype](#page-57-1)n auch über die enum[-Type](#page-57-0)n iteriert werden.

**InternalMaker** Dieser Trait wird um Aufrufe der Methoden makeEnumPools und makeEnumFields erweitert, damit die enum-Pools und die Feldrepräsentanten der enum[-Konstanten](#page-57-3) generiert werden.

## <span id="page-42-0"></span>**5.3 C++ [Quellcode-Generator](#page-57-4)**

In diesem Abschnitt werden die Veränderungen des C++[-Quellcode-Generators](#page-57-4) beschrieben, die vorgenommen wurden, um [Anbindunge](#page-57-8)n wie in [Abschnitt 4.4](#page-32-0) beschrieben zu generieren. Die Veränderungen sind nach den Bestandteilen des [Quellcode-Generators](#page-57-4) geordnet. DependenciesMaker wird nicht behandelt, da sich an diesem Bestandteil nichts ändert.

**EnumsMaker** Der Trait EnumsMaker erbt von GeneralOutputMaker und generiert die Enumerationen.

<span id="page-43-0"></span>**GeneralOutputMaker** Dieser Trait wird um ein Feld enums zum Speichern der enum[-Type](#page-57-0)n und um die Methoden knownInstance und name erweitert. knownInstance ist das Äquivalent zu knownField für enum[-Konstanten](#page-57-3), und aus denselben Gründen notwendig, wie im Java-Generator (siehe [Ab](#page-41-0)[schnitt 5.2\)](#page-41-0). name gibt den Namen einer enum[-Konstanten](#page-57-3) in CamelCase zurück und wird von EnumsMaker verwendet. Außerdem muss allStrings zu einem Tripel erweitert werden. Bisher enthielt allStrings an erster Stelle die Namen der Typen und an zweiter Stelle die Namen der Felder, die keine Namen von Typen sind. Für enum[-Type](#page-57-0)n braucht allStrings eine dritte Stelle, die die Namen der enum[-Type](#page-57-0)n enthält. Die Namen der [Nutzertype](#page-57-1)n und der enum[-Type](#page-57-0)n sind disjunkt, daher müssen für diese Mengen keine zusätzlichen Vorkehrungen getroffen werden. Zu den Namen der Felder müssen die Namen der enum[-Konstanten](#page-57-3) hinzugefügt und die Namen der enum[-Type](#page-57-0)n abgezogen werden.

**Main** Damit die Enumerationen generiert werden, muss EnumsMaker zu den von Main implementierten Traits hinzugefügt werden. mapType wird um einen Fall für enum[-Type](#page-57-0)n erweitert. Für enum[-Type](#page-57-0)n wird ::skill::api::EnumProxy \* als Typ verwendet. Für FieldDeclarationsMaker, makeConstructorArguments, appendConstructorArguments und Teile von TypesMaker ist das der passende Typ. Dort, wo nicht EnumProxy, sondern der tatsächliche enum[-Typ](#page-57-0) benötigt wird, muss händisch zwischen enum[-Type](#page-57-0)n und anderen Typen unterschieden werden.

**FieldsDeclarationsMaker** Um die Header- und Source-Dateien von Feldrepräsentanten von [enum](#page-57-3)-[Konstanten](#page-57-3) zu generieren, gibt es die neue Methoden makeEnumHeader und makeEnumSource. Sie generieren Feldrepräsentanten wie in [Abschnitt 4.4.6](#page-37-0) beschrieben. Der Code, der die Überprüfung des Feldtyps generiert, hat zuvor vollständig gefehlt. Die Überprüfung des Feldtyps wird nur für Feldrepräsentanten von enum[-Konstanten](#page-57-3) und enum[-Felde](#page-57-2)rn mit Funktion generiert. Für alle anderen Repräsentanten wird if (false) throw ::skill::SkillException("..."); generiert. Außerdem wird setR im Falle eines enum[-Felde](#page-57-2)s wie in [Abschnitt 4.4.5](#page-36-0) beschrieben generiert.

**PoolsMaker** Um die Header- und Source-Dateien von enum-Pools zu generieren wird PoolsMaker um die beiden Methoden makeEnumSource und makeEnumHeader erweitert. Sie generieren Subklassen von EnumPool wie in [Abschnitt 4.4.3](#page-34-0) beschrieben. Sie verwenden knownInstance um die Namen der Feldrepräsentanten zu erfahren. Die Methoden makeHeader und makeSource werden so erweitert, dass Pools von [Nutzertype](#page-57-1)n mit enum[-Felde](#page-57-2)rn wie in [Abschnitt 4.4.4](#page-35-0) beschrieben generiert werden. Dazu braucht mapFieldDefinition einen zusätzlichen Fall für enum[-Type](#page-57-0)n.

**SkillFileMaker** Dieser Trait wird so erweitert, dass er Code wie in [Abschnitt 4.4.9](#page-38-2) generiert. Dazu wird an mehreren Stellen zusätzlich zu den Nutzertypen auch über die enum[-Type](#page-57-0)n iteriert und zusätzlich zu den Nutzertypen überprüft, ob enum[-Type](#page-57-0)n existieren.

**StringKeeperMaker** In StringKeeperMaker muss neben der ersten und zweiten auch noch über die dritte Komponente von allStrings iteriert werden.

# <span id="page-44-1"></span><span id="page-44-0"></span>**6 Container**

In [SKilL](#page-58-1) gibt es Containertypen (siehe [\[Fel17b\]](#page-59-6) §3.5.1). Es gibt Arrays mit konstanter oder variabler Länge, Listen, Sets und mehrstellige Maps. Sie können auch enum[-Konstanten](#page-57-3) enthalten.

Um herauszufinden, wie häufig dies vorkommt, wurden die von Raza et al. [\[RVP06\]](#page-59-9) und Pfister [\[Pfi18\]](#page-59-10) verwendeten Spezifikationen untersucht. In keiner davon gibt es enum[-Type](#page-57-0)n in Containern. In Anbetracht dessen ist es vertretbar, dass die hier beschriebene Implementierung noch Mängel hat.

Aus den gleichen Gründen, aus denen enum[-Type](#page-57-0)n nicht als Feldtypen von einzelnen enum[-Felde](#page-57-2)rn verwendet werden können, können sie auch nicht als Grundtyp von Containern verwendet werden. Wie auch in der bisherigen Implementierung von enum[-Type](#page-57-0)n dieser Arbeit, wird EnumProxy als Grundtyp von Containern verwendet. In der Java Implementierung gibt es für eine bekannte Liste mit enum[-Konstanten](#page-57-3) dann ein Feld vom Typ java.util.LinkedList<EnumProxy> und einen Feldrepräsentanten mit Feldtyp ListType<EnumProxy>. In der C++-Implemenetierung gibt es für eben jene Liste ein Feld vom Typ ::skill::api::Array<::skill::api::EnumProxy\*>\* und einen Feldrepräsentanten mit Feldtyp ::skill::fieldTypes::ListType. In beiden Implementierungen kennt der Feldtyp des Feldrepräsentanten den Feldtyp des Grundtyps. Für die obige Liste ist der Feldtyp des Grundtyps EnumPool<EnumProxy>.

Die Feldrepräsentanten der Containerfelder rufen die Felddatenserialiserungsmethoden des Feldtyps oder des Grundtyps auf. Die Felddaten rufen auch die Methoden des Grundtyps auf, sodass für enum[-Typ-](#page-57-0)Container immer die Felddatenserialisierungsmethoden von EnumPool aufgerufen werden. Davon ausgenommen sind die Feldrepräsentanten von bekannten Listen, Arrays und Sets in Java-Anbindungen. Sie verarbeiten ihre Felddaten selbst. Mit v.add(p.getProxy((int) in.v64())) werden sie eingelesen und zum Container hinzugefügt, mit for (EnumProxy x : v) out.v64(e.getSkillID()) in eine [Austauschdatei](#page-57-6) geschrieben und mit for (EnumProxy x : v) result += null==x?1:V64.singleV64Offset(x.getSkillID()) wird ihr Offset berechnet. p ist der enum-Pool und v der Container.

Um Container mit enum[-Type](#page-57-0)n wie eben beschrieben zu realisieren, müssen am [Quellcode-](#page-57-4)[Generator](#page-57-4) der C++[-Anbindung](#page-57-8) keine zusätzlichen Änderungen vorgenommen werden. Für Java muss offsetCodeInner in FieldDeclarationMaker um einen Fall für enum[-Type](#page-57-0)n erweitert werden.

Container mit enum-Proxys zu befüllen hat Nachteile. Zum einen gewährt ein Container nur Zugriff auf seinen tatsächlichen Inhalt, sodass der Werkzeugbauer auch dann mit enum-Proxys arbeiten muss, wenn diese eigentlich zu bekannten enum[-Konstanten](#page-57-3) gehören. Außerdem können zu einem [enum](#page-57-0)-[Typ-](#page-57-0)Container enum-Proxys von beliebigen enum[-Type](#page-57-0)n oder gar die Werte null beziehungsweise nullptr hinzugefügt werden. Man könnte sowohl das erste als auch das zweite Problem lösen, indem man Subklassen der Containertypen macht und in diesen die Zugriffsmethoden so überschreibt, dass die Getter, falls vorhanden, enum[-Konstanten](#page-57-3) zurückgeben und die Setter unpassende Werte zurückweisen.

# <span id="page-46-2"></span><span id="page-46-0"></span>**7 Anpassungen an der Sprachspezifikation**

Dieses Kapitel bezieht sich auf die in [\[Fel17b\]](#page-59-6) beschrieben Sprachspezifikation von [SKilL.](#page-58-1) Die im Folgenden verwendeten Kapitelnummern beziehen sich ebenfalls auf [\[Fel17b\]](#page-59-6).

**4.4.2 Enums** Die Beschreibung der enum[-Type](#page-57-0)n muss verändert werden. Sie haben keine Felder mehr und ihre Konstanten werden nicht mehr zu Subtypen mit Singleton-Restriktion.

**4.4.4 Views** Der Satz "Views should not be used in enum declarations" muss gelöscht werden, da enum[-Type](#page-57-0)n keine Views mehr haben können.

**4.5 Default Values** In diesem Abschnitt definiert Felden [\[Fel17b\]](#page-59-6) die erste Konstante eines enum[-Typs](#page-57-0) als Defaultwert diese Typs. Da nur bekannte enum[-Type](#page-57-0)n eine erste Konstante haben, muss diese Definition um den Defaultwert für unbekannte enum[-Type](#page-57-0)n erweitert werden.

**5.1.1.2 Singleton** enum[-Type](#page-57-0)n dürfen in diesem Abschnitt nicht mehr erwähnt werden, da sie nichts mehr mit der Singleton-Restriktion zu tun haben.

**7.4 Serialization of Field Data / Appendix B** Die Felddaten von enum[-Felde](#page-57-2)rn werden anders serialisiert als die von Feldern, deren Feldtyp ein Nutzertyp ist. Wenn *E* die Menge aller enum[-Type](#page-57-0)n ist, dann müssen die Felddatenserialisierungsfunktionen um [Gleichung \(7.1\)](#page-46-1) ergänzt werden.

<span id="page-46-1"></span>
$$
\forall t \in E. \llbracket f \rrbracket_t = \begin{cases} \llbracket t.defaut.fieldID \rrbracket_{v64} & f = \text{NULL} \\ \llbracket t.fieldByName(f.name).fieldID \rrbracket_{v64} & else \end{cases} \tag{7.1}
$$

Außerdem müssen die enum[-Type](#page-57-0)n in der Serialisierungsfunktion von Nutzertypen ausgeschlossen werden:  $\forall t \in U \setminus E \cup \{\text{string}\}\.$  *[f* ]<sub>*t*</sub>

**Appendix A** In der Grammatik der Spezifikationssprache müssen Felder aus der Produktionsregel für enum[-Type](#page-57-0)n entfernt werden. Die korrigierte Regel lautet:

enum-type ::= comment? enum ID '{' ID (',' ID)\* ';' '}'

**Appendix G** Die Tabelle der Typ-Restriktionen muss um einen Eintrag für enum-Restriktionen ergänzt werden. Die ID ist 7 und die Serialisierung  $\varepsilon$ .

# <span id="page-48-3"></span><span id="page-48-0"></span>**8 Tests**

Dieses Kapitel befasst sich mit den Tests der neuen enum[-Typ-](#page-57-0)Implementierung. Es werden sowohl die von [SKilL](#page-58-1) automatisch generierten Tests, als auch manuell geschriebene Tests verwendet. Im ersten Abschnitt werden die verwendeten [Spezifikatione](#page-57-5)n und [Austauschdateie](#page-57-6)n vorgestellt. In den weiteren Abschnitten folgen Erläuterungen zu den einzelnen Tests. Der letzte Abschnitt befasst sich mit der Testabdeckung der Java-Implementierung.

Die hier getestete Version von [SKilL](#page-58-1) ist 546260c7451495f236737ffb231256c48fb02aa9, die der Bibliothek java.common ist 04db4ec20a18333a900b1b11c0432ff976577082 und die der Bibliothek cpp.common ist 7384ab379bb54eb8fbbb487293196c7f2f1ba8aa. Die Versionen der Testsuite javaTest ist e4973aa4d229100af4d851d1e834286376e0c1a3 und die der Testsuite cppTest ist 562be58c7aaf614f26bf6fb6322efd3533b1cbc7.

## <span id="page-48-1"></span>**8.1 Verwendete [Spezifikatione](#page-57-5)n und [Austauschdateie](#page-57-6)n**

Die neu geschriebenen Testfälle verwenden die [Spezifikatione](#page-57-5)n aus [Listing 8.1](#page-48-2) bis [8.6.](#page-49-0) Um Platz zu sparen fehlt in jeder [Spezifikation](#page-57-5) die erste Zeile. Ihr Inhalt ist nur für den Test-Generator relevant.

Die [Spezifikatione](#page-57-5)n completeEnum.skill und incompleteEnum.skill aus [Listing 8.1](#page-48-2) und [8.2](#page-49-1) sind so entworfen, dass die Typen aus incompleteEnum.skill eine Teilmenge der Typen aus completeEnum.skill sind. Damit sind diese [Spezifikatione](#page-57-5)n geeignet, um zu überprüfen ob hinzugefügte oder gelöschte enum[-Felde](#page-57-2)r, -Typen und -Konstanten richtig gehandhabt werden. Die [Spezi](#page-57-5)[fikatione](#page-57-5)n enumTypeFarbe.skill, userTypeFarbe.skill und subTypeFarbe.skill aus [Listing 8.3,](#page-49-2) [8.4](#page-49-3) und [8.5](#page-49-4) enthalten alle einen Typ Farbe. In enumTypeFarbe.skill ist er ein enum[-Typ,](#page-57-0) und in userTypeFarbe.skill und subTypeFarbe.skill ein [Nutzertyp.](#page-57-1) In subTypeFarbe.skill erbt er von einem anderen [Nutzertyp,](#page-57-1) in userTypeFarbe.skill nicht. containedEnums.skill aus [Listing 8.6](#page-49-0) enthält für jeden der fünf in [SKilL](#page-58-1) vorhandenen Containertypen ein Feld und für Maps sogar zwei, eines für eine zweistellige Map und eines für eine dreistellige Map. Die Felder sind so spezifiziert, dass alle Container enum[-Type](#page-57-0)n enthalten.

<span id="page-48-2"></span>**Listing 8.1** completeEnum.skill

<sup>1</sup> **enum** Farbe { rot, blau, gelb, weiss; }

<sup>2</sup> **enum** Brot { weiss, roggen; }

<sup>3</sup> Typ { Farbe farb; Brot brot; }

<sup>4</sup> Ding { Brot brot; }

#### <span id="page-49-1"></span>**Listing 8.2** incompleteEnum.skill

1 **enum** Farbe { blau, rot; }

2 Typ { Farbe farb; }

#### <span id="page-49-2"></span>**Listing 8.3** enumTypeFarbe.skill

1 **enum** Farbe { rot; }

#### <span id="page-49-3"></span>**Listing 8.4** userTypeFarbe.skill

1 Farbe { i8 rot; }

#### <span id="page-49-4"></span>**Listing 8.5** subTypeFarbe.skill

1 GeneralFarbe { i8 rot; }

2 Farbe **extends** GeneralFarbe { i8 gelb; }

#### <span id="page-49-0"></span>**Listing 8.6** containedEnums.skill

1 **enum** Farbe { rot; }

2 claTyp { Farbe[1] claFarb; }

3 arrayTyp{ Farbe[] arrayFarb; }

4 listTyp{ list<Farbe> listFarb; }

5 setTyp { Set<Farbe> setFarb; }

6 map2Typ { map<Farbe,Farbe> map2Farb; }

7 map3Typ { map<Farbe,Farbe,Farbe> map3Farb; }

<span id="page-49-5"></span>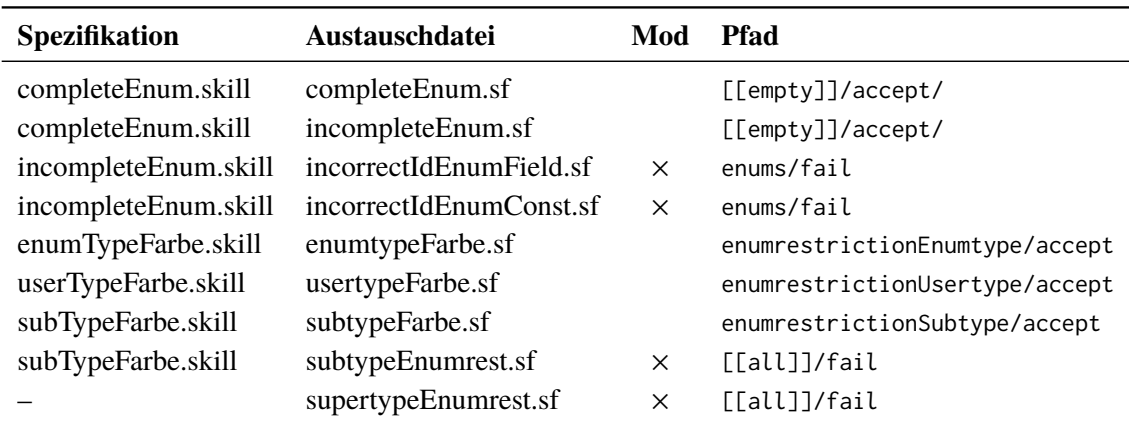

**Tabelle 8.1:** Zusammengehörigkeit von [Spezifikatione](#page-57-5)n und [Austauschdateie](#page-57-6)n. Der Pfad ist relativ zu skill/test/resources/genbinary angegeben. Die in der Spalte **Mod** markierten Austauschdateien sind modifiziert.

<span id="page-50-4"></span>Außerdem verwenden die Tests mehrere [Austauschdateie](#page-57-6)n, die mit [Anbindunge](#page-57-8)n der beschriebenen [Spezifikatione](#page-57-5)n geschrieben wurden. [Tabelle 8.1](#page-49-5) zeigt welche [Austauschdatei](#page-57-6) zu welcher [Spezifi](#page-57-5)[kation](#page-57-5) gehört, ob sie modifiziert wurde und auf welchem Pfad sie liegt. Die [Spezifikation,](#page-57-5) zu der die letzte [Austauschdatei](#page-57-6) gehört ist nicht mit angegeben, da sie in den Tests nicht weiterverwendet wird.

Die [Austauschdateie](#page-57-6)n supertypeEnumrest.sf, subtypeEnumrest.sf, incorrectIdEnumField.sf und incorrectIdEnumConst.sf, wurden von Hand verändert. In den Dateien incorrectIdEnumField.sf und incorrectIdEnumConst.sf wurde die Feld-ID von farb beziehungsweise blau verfälscht. Die Dateien supertypeEnumrest.sf und subtypeEnumrest.sf enthalten beide zwei [Nutzertype](#page-57-1)n, wobei der eine ein Subtyp des anderen ist. In supertypeEnumrest.sf wurde der Supertyp zu einem enum[-Typ](#page-57-0) gemacht und in subtypeEnumrest.sf wurde der Subtyp zu einem enum[-Typ](#page-57-0) gemacht. Damit sind diese beide Dateien so fehlerhaft, dass sie von keiner [Anbindung](#page-57-8) akzeptiert werden dürfen.

# <span id="page-50-0"></span>**8.2 Generierte Tests**

Diese Tests werden für alle [Spezifikatione](#page-57-5)n, die im Ordner gentest liegen, generiert. Es werden Tests für den Lesevorgang und Tests für das [Application Programming Interface \(API\)](#page-58-2) generiert.

## <span id="page-50-1"></span>**8.2.1 API Tests**

Die generierten [API-](#page-58-2)Tests können für enum[-Type](#page-57-0)n nur bedingt eingesetzt werden, da der Test-Generator nicht mit enum[-Konstanten](#page-57-3) in .json-Dateien umgehen kann. Der Generator müsste dazu so angepasst werden, dass er den Zugriff auf enum[-Konstanten](#page-57-3) zur Zielsprache passend generiert, also Farbe.ROT für Java und ::Farbe::rot für C++. Es können für [Spezifikatione](#page-57-5)n mit enum[-Type](#page-57-0)n im Moment nur [API-](#page-58-2)Tests generiert werden, bei denen die Werte von enum[-Felde](#page-57-2)rn nicht neu gesetzt werden.

## <span id="page-50-2"></span>**8.2.2 Lesetests**

Die für Java generierten Lesetests enthalten die Testfälle writeGeneric und writeGenericCheck, in denen unter anderem für jeden Typ der [Anbindung](#page-57-8) eine Instanz erstellt wird. Da es nicht erlaubt ist Instanzen von enum[-Type](#page-57-0)n zu erstellen und die Tests nicht überprüfen, ob ein Typ ein enum[-Typ](#page-57-0) ist, schlagen sie für alle [Spezifikatione](#page-57-5)n, die enum[-Type](#page-57-0)n enthalten, fehl. Diese Verhalten ist korrekt. Die C++-Tests enthalten keine derartigen Testfälle. Es darf keine Fehlschläge geben.

# <span id="page-50-3"></span>**8.3 Manuell geschriebene Tests**

Die folgenden Tests existieren, um sicherzustellen, dass die Implementierungen der enum[-Type](#page-57-0)n die an sie gestellten Anforderungen erfüllen.

<span id="page-51-1"></span>

| No.                         | <b>Spezifikation</b> | Austauschdatei       | <b>Fehler</b>  |
|-----------------------------|----------------------|----------------------|----------------|
|                             | enumTypeFarbe.skill  | enumtypeFarbe.sf     |                |
| $\mathcal{D}_{\mathcal{L}}$ | userTypeFarbe.skill  | usertypeFarbe.sf     |                |
| 3                           | subTypeFarbe.skill   | subtypeFarbe         |                |
| $\overline{4}$              | enumTypeFarbe.skill  | usertypeFarbe.sf     | SkillException |
| 5                           | userTypeFarbe.skill  | enumtypeFarbe.sf     | SkillException |
| 6                           | subTypeFarbe.skill   | subtypeEnumrest.sf   | SkillException |
|                             | enumTypeFarbe.skill  | supertypeEnumrest.sf | SkillException |
|                             |                      |                      |                |

**Tabelle 8.2:** Verhalten der Tests der enum-Restriktionen

Die enum[-Type](#page-57-0)n müssen änderungstolerant sein. Die verschiedenen Aspekte der Änderungstoleranz wurden in [Abschnitt 1.3](#page-8-0) wiedergegeben. Für Veränderung am Feldtyp ist FieldTypeTest [\(Ab](#page-54-0)[schnitt 8.3.7\)](#page-54-0) zuständig und für Veränderungen einer Supertypbeziehung ist EnumRestrictionTest [\(Abschnitt 8.3.1\)](#page-51-0) zuständig. EnumRestrictionTest stellt außerdem sicher, dass illegale enum-Restriktionen erkannt werden. Für das Hinzufügen und Entfernen von Typen und Feldern gibt es die Tests ReadTest, WriteTest und AppendTest [\(Abschnitt 8.3.2,](#page-52-0) [8.3.3](#page-52-1) und [8.3.4\)](#page-52-2).

Aus der Aufgabenstellung geht hervor, dass enum[-Type](#page-57-0)n weder Subtypen noch Instanzen haben dürfen. Diese Eigenschaften werden von EnumPoolTest überprüft.

Aus dem in [Kapitel 2](#page-10-0) beschriebenen Entwurf ergibt sich die Existenz von EnumProxy und Anforderungen an die in den [Nutzertype](#page-57-1)n und Feldrepräsentanten implementierten Zugriffsmethoden. Es gibt ProxyTest [\(Abschnitt 8.3.6\)](#page-53-1), um sicherzustellen, dass sich enum-Proxys wie gewünscht verhalten und es gibt AccessTest, um sicherzustellen, dass sich die Zugriffsmethoden wie gewünscht verhalten.

Da es möglich ist, enum[-Konstanten](#page-57-3) in Container zu stecken, gibt es ContainedEnumsTest [\(Ab](#page-54-2)[schnitt 8.3.9\)](#page-54-2), um das Verhalten von Containern mit enum[-Type](#page-57-0)n zu überprüfen.

### <span id="page-51-0"></span>**8.3.1 EnumRestriction Tests**

In [Tabelle 8.2](#page-51-1) ist dargestellt, welche [Austauschdateie](#page-57-6)n von den [Anbindunge](#page-57-8)n welcher [Spezifikatione](#page-57-5)n eingelesen werden, und welche Fehler erwartet werden.

Die ersten fünf Tests prüfen, dass kompatible und inkompatible Typen richtig erkannt werden. Im vierten und fünften Test wird ein Fehler erwartet, da die [Anbindung](#page-57-8) und die [Austauschdatei](#page-57-6) beide einen Typ Farbe enthalten, diese aber nicht miteinander kompatibel sind. Mit den letzten beiden Tests wird geprüft, ob illegale enum-Restriktionen an bekannten Typen erkannt werden. Der sechste Test überprüft dies für bekannte Subtypen und der siebte Test für bekannte Supertypen. Dass illegale enum-Restriktionen an unbekannten Typen erkannt werden, wird durch die generierten Lesetests geprüft, da die fehlerhaften [Austauschdateie](#page-57-6)n in [[all]]/fail liegen und die bereits vorhandenen Tests ausreichend [Spezifikatione](#page-57-5)n ohne enum[-Type](#page-57-0)n enthalten.

#### <span id="page-52-3"></span><span id="page-52-0"></span>**8.3.2 Read Tests**

Beim Lesen werden drei Fälle betrachtet. Der erste Fall ist, dass die [Anbindung](#page-57-8) genau die in der [Austauschdatei](#page-57-6) enthaltenen Typen und Felder kennt. Der zweite Fall ist, dass sie mehr Typen und Felder kennt als die [Austauschdatei](#page-57-6) und der dritte, dass sie weniger kennt. Um zu testen, ob der Zustand in allen drei Fälle richtig erzeugt wird, werden die [Spezifikatione](#page-57-5)n completeEnum.skill und incompleteEnum.skill und die [Austauschdateie](#page-57-6)n completeEnum.sf und incompleteEnum.sf verwendet. Für den ersten Fall wird completeEnum.sf von der zu completeEnum.skill generierten [Anbindung](#page-57-8) eingelesen. Für den zweiten Fall wird incompleteEnum.sf von der zu completeEnum.skill generierten [Anbindung](#page-57-8) eingelesen. Für den dritten Fall wird completeEnum.sf von der zu incompleteEnum.skill generierten [Anbindung](#page-57-8) eingelesen. Für jeden Fall wird nach der Zustandserstellung überprüft, ob die Anzahl der Typen, Felder und Typinstanzen stimmt und ob für jedes Feld der richtige Wert eingelesen wurde. Zur Überprüfung der Felddaten wird mit den verschiedenen get-Methoden auf die Felddaten zugegriffen. Wenn ReadTest erfolgreich ist, dann funktionieren auch die Getter.

#### <span id="page-52-1"></span>**8.3.3 Write Tests**

Mit diesen Tests wird überprüft, ob bekannte und unbekannte enum[-Type](#page-57-0)n, enum[-Konstanten](#page-57-3) und enum[-Felde](#page-57-2)r fehlerfrei serialisiert werden. Für bekannte enum[-Felde](#page-57-2)r, -Konstanten und -Typen wird mit der zu completeEnum.skill generierten [Anbindung](#page-57-8) eine temporäre Datei geschrieben und wieder eingelesen. Für unbekannte enum[-Felde](#page-57-2)r, -Konstanten und -Typen wird mit der zu completeEnum.skill generierten [Anbindung](#page-57-8) eine temporäre Datei geschrieben, die mit der [An](#page-57-8)[bindung](#page-57-8) zu incompleteEnum.skill eingelesen und nochmal geschrieben und dann von der ersten [Anbindung](#page-57-8) wieder gelesen wird. Dann wird in beiden Fällen überprüft, ob der erste und letzte Zustand jeweils dieselben Typen, Felder und enum[-Konstanten](#page-57-3) haben. Wenn dem nicht so ist, schlagen die Tests fehl. WriteTest kann so nur implementiert werden, weil mit ReadTest sichergestellt wird, dass das Lesen fehlerfrei ist.

#### <span id="page-52-2"></span>**8.3.4 Append Tests**

Da der append-Modus bisher nur für Java implementiert ist, gibt es AppendTest nur in Java. Mit diesem Test wird überprüft, ob bekannte enum[-Type](#page-57-0)n, -Konstanten und -Felder und neue Instanzen von [Nutzertype](#page-57-1)n mit unbekannten enum[-Felde](#page-57-2)r korrekt an eine [Austauschdatei](#page-57-6) angehängt werden. Für den ersten Teil wird mit der zu incompleteEnum.skill generierten [Anbindung](#page-57-8) eine temporäre Datei geschrieben, von der zu completeEnum.skill generierten [Anbindung](#page-57-8) gelesen, um Instanzen erweitert und im append-Modus erneut geschrieben. Für den zweiten Teil wird mit der zu completeEnum.skill generierten [Anbindung](#page-57-8) eine temporäre Datei geschrieben. Die Datei wird von der zu incompleteEnum.skill generierten [Anbindung](#page-57-8) gelesen, um Instanzen erweitert und im append-Modus erneut geschrieben. Dann werden die zuletzt geschriebenen Dateien in beiden Fällen mit der [Anbindung](#page-57-8) zu completeEnum.skill nochmal eingelesen und es wird überprüft, ob alle hinzugefügten Instanzen vorhanden sind und ihre Felder die richtigen Werte haben.

#### <span id="page-53-2"></span>8 Tests

### <span id="page-53-0"></span>**8.3.5 Access Tests**

Für diese Tests wird die [Austauschdatei](#page-57-6) completeEnum.sf von der zu incompleteEnum.skill generierten [Anbindung](#page-57-8) eingelesen. Der so erstellte Zustand enthält bekannte und unbekannte enum[-Type](#page-57-0)n und -Konstanten und bekannte und unbekannte [Nutzertype](#page-57-1)n mit bekannten und unbekannten enum[-Felde](#page-57-2)rn. AccessTest testet weder die in den Nutzertypen noch die in den Feldrepräsentanten implementierten get-Methoden, da diese implizit in ReadTest getestet werden.

Wenn sowohl der Nutzertyp als auch das enum[-Feld](#page-57-2) bekannt sind, kann das Feld über die set-Methoden des Nutzertyps neu gesetzt werden. Es wird überprüft, dass die set-Methode keine illegalen Parameterwerte akzeptiert und bei einem legalen Wert das Feld richtig setzt. Für Java ist null der einzig mögliche illegale Wert. In C++ können Integerwerte mit static\_cast in [enum](#page-57-3)-[Konstanten](#page-57-3) konvertiert werden. Alle so erzeugten enum[-Konstanten](#page-57-3), die aus Integerwerten konvertiert wurden, die nicht im Intervall des enum[-Typs](#page-57-0) liegen, sind illegale Werte.

Unabhängig davon, ob ein Nutzertyp und seine enum[-Felde](#page-57-2)r bekannt oder unbekannt sind, können die Felddaten mit den Settern des Feldrepräsentanten verändert werden. Für bekannte enum[-Felde](#page-57-2)r muss überprüft werden, ob der Setter nur legale Werte entgegen nimmt und dass er sie richtig setzt. Für Java sind null und enum-Proxys, die zu einem falschen enum[-Typ](#page-57-0) gehören, illegale Werte. In C++ ist der Parameter vom Typ skill::api::Box. Damit sind alle Boxen, die keine enum-Proxys enthalten und alle Boxen, die enum-Proxys enthalten, die zu einem falschen enum[-Typ](#page-57-0) gehören, illegale Werte. Für unbekannten enum[-Felde](#page-57-2)r wird nur überprüft, ob der Setter das Feld richtig setzt, da die Setter der verteilten Felder nicht überprüfen, ob ein übergebener Wert legal ist. AccessTest ruft die Setter also mit legalen und illegalen Werten auf und stellt sicher, dass sie sich wie erwartet verhalten.

Die Zugriffsmethoden der Feldrepräsentanten gibt es auch für enum[-Konstanten](#page-57-3). Beim Aufruf dieser Methoden erwarten die Tests, dass ein Fehler geworfen wird.

#### <span id="page-53-1"></span>**8.3.6 EnumProxy Tests**

Mit enum-Proxys befassen sich die Klassen EnumProxyIterator und EnumPool. Für EnumProxyIterator wird geprüft, dass die vom Iterator zurückgegebenen enum-Proxys denen des richtigen Pools entsprechen. Für EnumPool wird das Verhalten von getProxy, getDefault und hasProxy geprüft. Die Felddatenserialisierungsmethoden in EnumPool befassen sich auch mit enum-Proxys, werden aber schon von ReadTest und WriteTest abgedeckt. Außerdem werden die enum-Proxys selbst getestet.

Um enum-Proxys und enum-Pools sowohl von bekannten als auch von unbekannten enum[-Type](#page-57-0)n und enum[-Konstanten](#page-57-3) testen zu können, werden für ProxyTest die zu incompleteEnum.skill generierte [Anbindung](#page-57-8) und die [Austauschdatei](#page-57-6) compeletEnum.sf verwendet.

Für jeden enum-Proxy wird überprüft, ob, wenn seine [SKilL-](#page-58-1)ID mit der Feld-ID eines Feldrepräsentanten übereinstimmt, auch sein [SKilL-](#page-58-1)Name mit dem Namen dieses Feldrepräsentanten übereinstimmt. Ferner wird überprüft, ob der dem Proxy als owner bekannte enum-Pool auch den Proxy kennt. Für die Java-Implementierung wird noch überprüft, ob die [SKilL-](#page-58-1)Namen der enum-Proxys mit den Namen der generierten enum[-Konstanten](#page-57-3) übereinstimmen.

Für jeden enum-Pool wird geprüft, dass er genauso viele enum-Proxys wie Feldrepräsentanten hat. Falls alle Konstanten bekannt sind, wird auch noch überprüft, ob die Anzahl der enum-Proxys gleich der Anzahl der enum[-Konstanten](#page-57-3) ist. Außerdem wird überprüft, dass getProxy und getDefault die

<span id="page-54-3"></span>richtigen enum-Proxys zurückgeben. In der Java-Implementierung gibt es neben getProxy(int id) noch die Methode getProxy(String Name), für die auch geprüft wird, dass sie den richtigen Proxy zurückgibt. Alle getProxy-Methoden werden mit passenden Werten und mit Werten, zu denen kein Proxy existiert, aufgerufen. In letzteren Fällen wird ein Fehler erwartet.

hasProxy wird mit Proxys aufgerufen, die zum Pool gehören und solchen, die es nicht tun. Letztere haben dieselbe [SKilL-](#page-58-1)ID und denselben [SKilL-](#page-58-1)Namen, wie einer der Proxys aus dem richtigen Pool, um sicherzustellen, dass nicht einfach nur der Name oder die ID überprüft wird. Für die Java-Implementierung von EnumPool wird noch die Methode isKnownEnum getestet. Dabei werden dieselben enum-Proxys verwendet wie bei hasProxy. Für die C++-Implementierung wird noch überprüft, dass die Abbildung zwischen den [SKilL-](#page-58-1)IDs der enum-Proxys und den Werten der bekannten enum[-Konstanten](#page-57-3) korrekt ist.

## <span id="page-54-0"></span>**8.3.7 FieldType Tests**

Für diese Tests werden incorrectIdEnumConst.sf und incorrectIdEnumField.sf mit der zu incompleteEnum.skill generierten [Anbindung](#page-57-8) eingelesen und jeweils eine SkillException erwartet. Wenn keine SkillException geworfen wird, schlagen die Tests fehl.

Dabei wurde, wie in [Abschnitt 3.4.5](#page-24-0) erwähnt, festgestellt, dass die Überprüfung des Feldtyps in der Java-Implementierung fehlerhaft ist.

### <span id="page-54-1"></span>**8.3.8 EnumPool Tests**

Die Java Variante von EnumPoolTest ruft die Methoden add, getByID, make und makeSubPool auf und erwartet den Fehler NoSuchMethodError. Die C++ Variante von EnumPoolTest ruft die Funktionen get, getAsAnnotation und makeSubPool auf und erwartet den Fehler std::bad\_function\_call. Wenn die erwarteten Fehler nicht geworfen werden, schlagen die Tests fehl.

## <span id="page-54-2"></span>**8.3.9 ContainedEnums Tests**

ContainedEnumsTests überprüft, ob enum[-Konstanten](#page-57-3) richtig gelesen und geschrieben werden, wenn sie in einem Container enthalten sind. Der Test deckt bekannte und unbekannte Container-Felder ab. Mit der zu containedEnum.skill generierten [Anbindung](#page-57-8) wird ein Zustand erstellt, alle Container instanziiert und zu jedem ein Element hinzugefügt. Dieser Zustand wird in eine temporäre Datei geschrieben. Um bekannte Container-Felder zu testen, wird die temporäre Datei mit derselben [Anbindung](#page-57-8) wieder eingelesen. Um unbekannte Container-Felder zu testen, wird sie mit der zu incompleteEnum.skill generierten [Anbindung](#page-57-8) eingelesen. In beiden Fällen wird nach dem Lesen geprüft, ob alle Container die vor dem Schreiben gesetzten Werte enthalten.

## <span id="page-55-1"></span><span id="page-55-0"></span>**8.4 Codecoverage der Java Tests**

Die Codecoverage der Java Tests wurde mit EclEmma (siehe [\[Mar\]](#page-59-11)) getestet. Die Klassen EnumProxy, EnumProxyIterator und EnumRestriction und der Code zur Serialisierung von enum-Restriktionen in FileParser und SerializationFunctions werden vollständig abgedeckt. Die Klasse EnumPool wird bis auf die Methoden delete und singleOffset und Teile der Methode calculateOffset vollständig abgedeckt. delete kann nicht getestet werden, da sie nicht public ist und daher in den Tests nicht aufgerufen werden kann. Dass die Methoden singleOffset und calculateOffset nicht vollständig abgedeckt werden, ist vertretbar, da sie, bis auf die Wahl der zu serialisierenden ID, identisch zu den von ihnen überschriebenen Methoden in StoragePool implementiert sind. Wenn sie in StoragePool funktionieren, sollten sie also auch in EnumPool funktionieren.

Die zu completeEnum.skill und incompleteEnum.skill generierten [Anbindunge](#page-57-8)n decken zusammen große Teile der generierten Pools und Feldrepräsentanten ab. Nicht abgedeckt werden die innere Klasse UnknownSubPool, die Methode makeSubPool und Teile der inneren Erbauerklasse der für Nutzertypen generierten Pools.

Alle anderen Instruktionen werden in mindestens einer der generierten Klassen dieser beiden [An](#page-57-8)[bindunge](#page-57-8)n mindestens einmal ausgeführt. Diese beiden [Anbindunge](#page-57-8)n decken fernen die relevanten Teile der Nutzertypklassen, also die Zugriffsmethoden und Konstruktoren ab.

Die Methoden newPool und newEnumPool der Klasse Parser werden vollständig abgedeckt. newPool wird durch die [Anbindung](#page-57-8) zu enumTypeFarbe.skill abgedeckt. Um alle Verzweigungen in newEnumPool abzudecken bedarf es mehrerer [Anbindunge](#page-57-8)n, zum Beispiel der [Anbindung](#page-57-8) zu userTypeFarbe.skill oder subTypeFarbe.skill und einer beliebige [Anbindung,](#page-57-8) die keinen Typ Farbe kennt.

# <span id="page-56-1"></span><span id="page-56-0"></span>**9 Zusammenfassung**

In dieser Arbeit wurde gezeigt, dass es möglich ist enum[-Type](#page-57-0)n in [SKilL](#page-58-1) so zu implementieren, dass sie auf Enumerationen der Zielsprache abgebildet werden und trotzdem änderungstolerant sind. Der Kern dieses Erfolgs ist die Klasse EnumProxy. Indem sie als Feldtyp von enum[-Felde](#page-57-2)rn und als Typ von enum-Pools eingesetzt wird, ermöglicht sie es, dass enum[-Type](#page-57-0)n änderungstolerant sind.

Neben der Lösung des Problems der nicht änderungstoleranten Zielsprachenenumerationen, wurde auch ein Weg gefunden, um enum[-Type](#page-57-0)n und -Konstanten zur Laufzeit zu repräsentieren und mit möglichst geringem Mehraufwand zu serialisieren. Dazu bedarf es der Pool-Klasse EnumPool und der bereits vorhandenen Feldrepräsentanten. Instanzen der Klasse EnumPool repräsentieren die enum[-Type](#page-57-0)n und die Feldrepräsentanten repräsentieren die enum[-Konstanten](#page-57-3).

Die entworfene Lösung wurde in Java und C++ implementiert. Die notwendigen Klassen wurden hinzugefügt und die [SKilL-](#page-58-1)Bibliotheken und Codegeneratoren für Java und C++ wurden angepasst. Die fertigen Implementierungen wurden getestet und haben die beschriebenen Tests bestanden.

## **Ausblick**

Die Implementierung der enum[-Type](#page-57-0)n selbst lässt sich insbesondere bezüglich der Klasse EnumProxy verbessern. In [Abschnitt 2.2.3](#page-15-0) und [Kapitel 6](#page-44-0) ist man damit konfrontiert, dass anhand des Feldtyps eines enum[-Felde](#page-57-2)s nicht bestimmt werden kann, von welchem enum[-Typ](#page-57-0) das Feld ist. Dieses Problem lässt sich beseitigen, indem für jeden bekannten enum[-Typ](#page-57-0) eine eigen Subklasse von EnumProxy generiert wird. Leider ist diese Idee erst gegen Ende der Arbeit aufgekommen, sonst wäre sie vermutlich schon umgesetzt.

Außerdem sollten der Generator der Tests und die noch unveränderten [Quellcode-Generatore](#page-57-4)n, also alle außer die [Quellcode-Generatore](#page-57-4)n von C++ und Java, angepasst werden. Der Generator der API-Tests sollte so erweitert werden, dass er den Zugriff auf enum[-Konstanten](#page-57-3) zur Zielsprache passend generiert. Die Methode reflectiveInit der Klasse CommonTest der Jave-Testsuite sollte so geändert werden, dass sie keine Instanzen von enum[-Type](#page-57-0)n mehr erstellen will. Die noch unveränderten [Quellcode-Generatore](#page-57-4)n sollten so angepasst werden, dass sie mit enum[-Type](#page-57-0)n umgehen können. Im Moment können sie dies nicht, da enum[-Type](#page-57-0)n in der Zwischendarstellung der [Quellcode-Generatore](#page-57-4)n bisher durch Nutzertypen ersetzt wurden. Die betroffenen [Quellcode-Generatore](#page-57-4)n werfen einen Fehler, wenn sie Code zu einer [Spezifikation](#page-57-5) generieren sollen, die enum[-Type](#page-57-0)n enthält.

Einige der in [Kapitel 8](#page-48-0) beschriebenen [Austauschdateie](#page-57-6)n liegen in den Ordnern genbinary/[[empty]] und genbinary/[[all]]. Auf diese Ordner greifen die Tests aller Sprachen zu. Einige Sprachen, können mit [Austauschdateie](#page-57-6)n, die enum[-Type](#page-57-0)n enthalten, nicht umgehen. Die generierten API- und Lesetest dieser Sprachen werfen Fehler. Um die Fehler zu vermeiden, sollte die Implementierung der enum[-Type](#page-57-0)n der betroffenen Sprachen angepasst werden.

# <span id="page-57-9"></span><span id="page-57-7"></span>**Glossar**

- <span id="page-57-2"></span>**enum-Feld** Ein Feld in einem Nutzertyp, dessen Feldtyp ein enum[-Typ](#page-57-0) ist. [5,](#page-4-0) [9–](#page-8-2)[18,](#page-17-0) [23](#page-22-3)[–26,](#page-25-2) [33,](#page-32-3) [34,](#page-33-1) [36,](#page-35-3) [37,](#page-36-3) [41](#page-40-2)[–45,](#page-44-1) [47,](#page-46-2) [49,](#page-48-3) [51,](#page-50-4) [53,](#page-52-3) [54,](#page-53-2) [57](#page-56-1)
- <span id="page-57-3"></span>**enum-Konstante** Eine in einem enum[-Typ](#page-57-0) deklarierte Konstante einer Spezifikation oder Anbindung. Kann auch unbekannt sein. [5,](#page-4-0) [9–](#page-8-2)[17,](#page-16-0) [20,](#page-19-1) [21,](#page-20-2) [23,](#page-22-3) [24,](#page-23-3) [26,](#page-25-2) [30,](#page-29-2) [31,](#page-30-1) [33,](#page-32-3) [35–](#page-34-2)[38,](#page-37-2) [42–](#page-41-1)[45,](#page-44-1) [51](#page-50-4)[–55,](#page-54-3) [57](#page-56-1)
- <span id="page-57-0"></span>**enum-Typ** Eine Enumeration in einer Spezifikation oder Anbindung. Kann auch unbekannt sein. [3,](#page-2-0) [5,](#page-4-0) [7,](#page-6-1) [9–](#page-8-2)[20,](#page-19-1) [22](#page-21-2)[–27,](#page-26-2) [29](#page-28-3)[–35,](#page-34-2) [37–](#page-36-3)[39,](#page-38-3) [41](#page-40-2)[–45,](#page-44-1) [47,](#page-46-2) [49,](#page-48-3) [51](#page-50-4)[–54,](#page-53-2) [57,](#page-56-1) [58](#page-57-9)
- <span id="page-57-8"></span>**Anbindung** Besteht aus einer [SKilL-](#page-58-1)Bibliothek und dem vom Quellcode-Generator generierten Code. [7,](#page-6-1) [8,](#page-7-2) [10–](#page-9-0)[12,](#page-11-1) [17,](#page-16-0) [18,](#page-17-0) [23,](#page-22-3) [26,](#page-25-2) [36,](#page-35-3) [42,](#page-41-1) [43,](#page-42-1) [45,](#page-44-1) [51–](#page-50-4)[56](#page-55-1)
- <span id="page-57-6"></span>**Austauschdatei** Eine Datei, die mittels [SKilL](#page-58-1) serialisierte Daten enthält. [6–](#page-5-0)[8,](#page-7-2) [10](#page-9-0)[–15,](#page-14-1) [17,](#page-16-0) [18,](#page-17-0) [21,](#page-20-2) [22,](#page-21-2) [25,](#page-24-2) [26,](#page-25-2) [33,](#page-32-3) [35–](#page-34-2)[37,](#page-36-3) [39,](#page-38-3) [45,](#page-44-1) [49–](#page-48-3)[54,](#page-53-2) [57](#page-56-1)
- <span id="page-57-1"></span>**Nutzertyp** Ein Typ, der keiner der von [SKilL](#page-58-1) vordefinierten Typen und auch kein enum[-Typ](#page-57-0) ist. Also alle nicht-enum[-Type](#page-57-0)n, die der Werkzeugbauer spezifiziert hat. [5,](#page-4-0) [9](#page-8-2)[–11,](#page-10-2) [14,](#page-13-0) [15,](#page-14-1) [17,](#page-16-0) [23–](#page-22-3)[26,](#page-25-2) [31–](#page-30-1)[39,](#page-38-3) [41](#page-40-2)[–44,](#page-43-0) [49,](#page-48-3) [51](#page-50-4)[–54](#page-53-2)
- <span id="page-57-4"></span>**Quellcode-Generator** Generiert Code für den spezifikationsspezifischen Teil einer Anbindung. [6–](#page-5-0)[8,](#page-7-2) [35,](#page-34-2) [42,](#page-41-1) [43,](#page-42-1) [45,](#page-44-1) [57](#page-56-1)
- <span id="page-57-5"></span>**Spezifikation** Beschreibung einer Zwischendarstellung in der [SKilL-](#page-58-1)Spezifikationssprache. [6–](#page-5-0)[12,](#page-11-1) [14,](#page-13-0) [16,](#page-15-1) [17,](#page-16-0) [23,](#page-22-3) [26,](#page-25-2) [33,](#page-32-3) [35,](#page-34-2) [49](#page-48-3)[–53,](#page-52-3) [57](#page-56-1)

# <span id="page-58-0"></span>**Akronyme**

- <span id="page-58-2"></span>**API** Application Programming Interface. [51](#page-50-4)
- <span id="page-58-1"></span>**SKilL** Serialization Killer Language. [7](#page-6-1)[–9,](#page-8-2) [12](#page-11-1)[–15,](#page-14-1) [17,](#page-16-0) [18,](#page-17-0) [20](#page-19-1)[–22,](#page-21-2) [25,](#page-24-2) [29,](#page-28-3) [31](#page-30-1)[–33,](#page-32-3) [35,](#page-34-2) [36,](#page-35-3) [45,](#page-44-1) [47,](#page-46-2) [49,](#page-48-3) [54,](#page-53-2) [55,](#page-54-3) [57,](#page-56-1) [58](#page-57-9)

# <span id="page-59-0"></span>**Literaturverzeichnis**

- <span id="page-59-7"></span>[BRJ05] G. Booch, J. Rumbaugh, I. Jacobson. *The unified modeling language user guide*. Englisch. 2. ed. The Addison-Wesley object technology series. Upper Saddle River, NJ: Addison-Wesley, 2005, XVIII, 475 Seiten. isbn: 0-321-26797-4 (zitiert auf S. [19,](#page-18-3) [29\)](#page-28-3).
- <span id="page-59-1"></span>[Fel17a] T. Felden. "Änderungstolerante Serialisierung großer Datensätze für mehrsprachige Programmanalysen". Dissertation. Universität Stuttgart, 2017. url: [http://dx.doi.](http://dx.doi.org/10.18419/opus-9661) [org/10.18419/opus-9661](http://dx.doi.org/10.18419/opus-9661) (zitiert auf S. [7,](#page-6-1) [8,](#page-7-2) [10,](#page-9-0) [22,](#page-21-2) [32\)](#page-31-3).
- <span id="page-59-6"></span>[Fel17b] T. Felden. *The SKilL Language V1.0*. Technischer Bericht Informatik 2017/01. Universität Stuttgart, 2017 (zitiert auf S. [17,](#page-16-0) [33,](#page-32-3) [45,](#page-44-1) [47\)](#page-46-2).
- <span id="page-59-4"></span>[GHJV15] E. Gamma, R. Helm, R. Johnson, J. Vlissides. *Design Patterns: Entwurfsmuster als Elemente wiederverwendbarer objektorientierter Software*. Deutsch. Hrsg. von M. Feilen, K. Lorenzen. 1. Aufl. Frechen: mitp, 2015, 472 Seiten. isbn: 978-3-8266- 9700-5 (zitiert auf S. [12,](#page-11-1) [14,](#page-13-0) [16,](#page-15-1) [19,](#page-18-3) [29\)](#page-28-3).
- <span id="page-59-2"></span>[GJS+14] J. Gosling, B. Joy, G. L. Steele, G. Bracha, A. Buckley. *The Java Language Specification, Java SE 8 Edition*. 1st. Addison-Wesley Professional, 2014 (zitiert auf S. [7,](#page-6-1) [23\)](#page-22-3).
- <span id="page-59-3"></span>[ISO12] ISO. *ISO/IEC 14882:2011 Information technology — Programming languages — C++*. Geneva, Switzerland: International Organization for Standardization, Feb. 2012, 1338 (est.) url: [http://www.iso.org/iso/iso\\_catalogue/catalogue\\_tc/catalogue\\_](http://www.iso.org/iso/iso_catalogue/catalogue_tc/catalogue_detail.htm?csnumber=50372) [detail.htm?csnumber=50372](http://www.iso.org/iso/iso_catalogue/catalogue_tc/catalogue_detail.htm?csnumber=50372) (zitiert auf S. [7,](#page-6-1) [29,](#page-28-3) [33\)](#page-32-3).
- <span id="page-59-8"></span>[KND+97] P. King, P. Naughton, M. DeMoney, J. Kanerva, K. Walrath, S. Hommel. *Java Code Conventions*. California: Sun Microsystems, Inc., 1997. url: [http://www.oracle.](http://www.oracle.com/technetwork/java/codeconventions-150003.pdf) [com/technetwork/java/codeconventions-150003.pdf](http://www.oracle.com/technetwork/java/codeconventions-150003.pdf) (zitiert auf S. [23\)](#page-22-3).
- <span id="page-59-11"></span>[Mar] E. M. Marc R. Hoffmann Brock Janiczak. *EclEmma 3.1.0 Java Code Coverage for Eclipse*. Accessed July 19, 2018. url: <https://www.eclemma.org/> (zitiert auf S. [56\)](#page-55-1).
- <span id="page-59-5"></span>[Ora] Oracle. *Java*T M *Platform, Standard Edition 8 API Specification*. Accessed July 19, 2018. url: <https://docs.oracle.com/javase/8/docs/api/index.html> (zitiert auf S. [15,](#page-14-1) [19\)](#page-18-3).
- <span id="page-59-10"></span>[Pfi18] D. Pfister. "Skilled LLVM". Masterarbeit. Universität Stuttgart, 2018 (zitiert auf S. [45\)](#page-44-1).
- <span id="page-59-9"></span>[RVP06] A. Raza, G. Vogel, E. Plödereder. "Bauhaus – A Tool Suite for Program Analysis and Reverse Engineering". In: *Reliable Software Technologies – Ada-Europe 2006*. Bd. 4006. Lecture Notes in Computer Science. Springer Berlin Heidelberg, 2006, S. 71–82 (zitiert auf S. [45\)](#page-44-1).

### **Erklärung**

Ich versichere, diese Arbeit selbstständig verfasst zu haben. Ich habe keine anderen als die angegebenen Quellen benutzt und alle wörtlich oder sinngemäß aus anderen Werken übernommene Aussagen als solche gekennzeichnet. Weder diese Arbeit noch wesentliche Teile daraus waren bisher Gegenstand eines anderen Prüfungsverfahrens. Ich habe diese Arbeit bisher weder teilweise noch vollständig veröffentlicht. Das elektronische Exemplar stimmt mit allen eingereichten Exemplaren überein.

Ort, Datum, Unterschrift